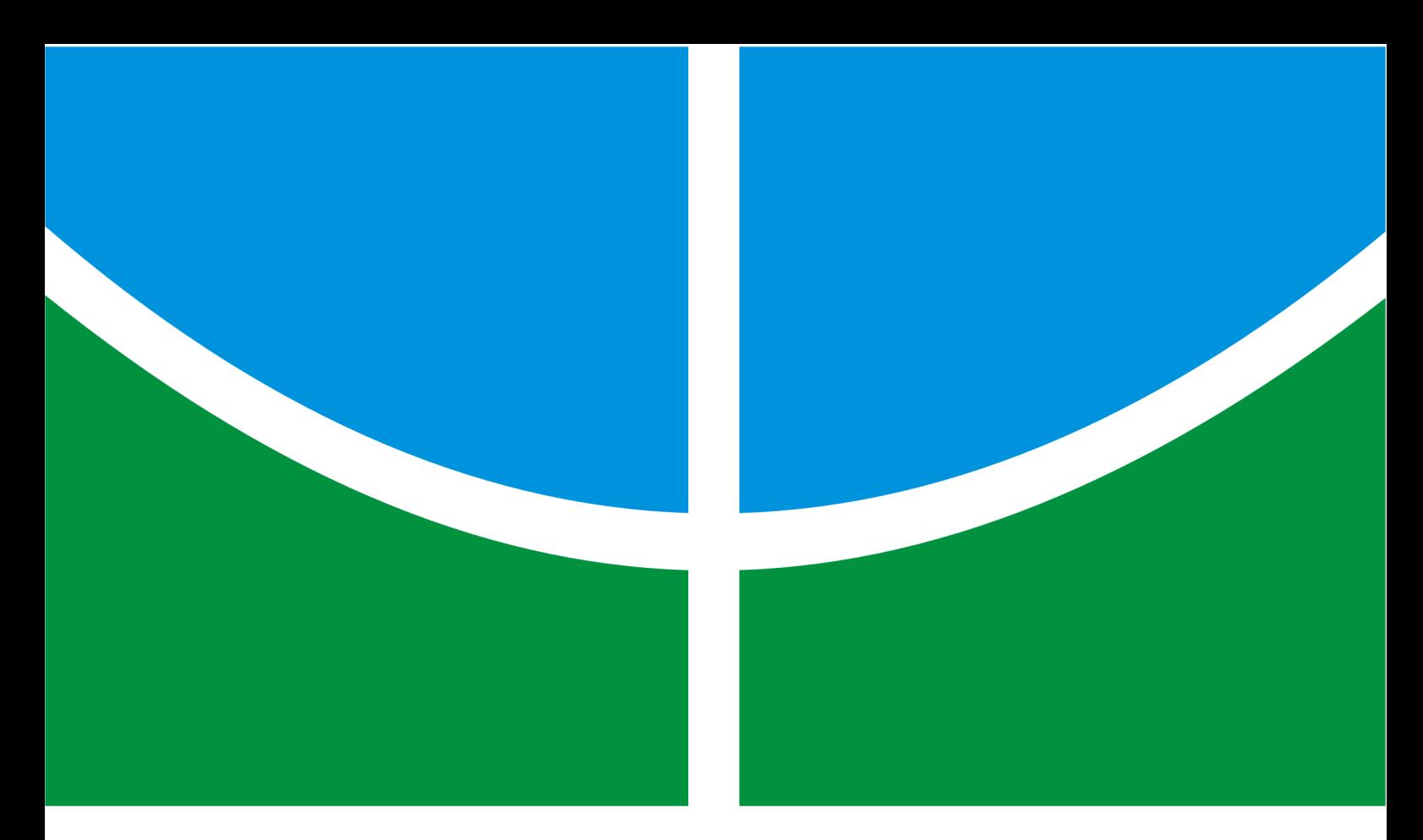

# **PROJETO DE CONTROLADOR PROPORCIONAL DERIVATIVO PARA O TERCEIRO ESTÁGIO DE UM VEÍCULO LANÇADOR**

**ADRIANA ELYSA ALIMANDRO CORRÊA**

**DISSERTAÇÃO DE MESTRADO EM ENGENHARIA DE SISTEMAS ELETRÔNICOS E DE AUTOMAÇÃO DEPARTAMENTO DE ENGENHARIA ELÉTRICA**

**FACULDADE DE TECNOLOGIA**

**UNIVERSIDADE DE BRASÍLIA**

# **UNIVERSIDADE DE BRASÍLIA FACULDADE DE TECNOLOGIA DEPARTAMENTO DE ENGENHARIA ELÉTRICA**

# **PROJETO DE CONTROLADOR PROPORCIONAL DERIVATIVO PARA O TERCEIRO ESTÁGIO DE UM VEÍCULO LANÇADOR**

# **ADRIANA ELYSA ALIMANDRO CORRÊA**

**DISSERTAÇÃO DE MESTRADO ACADÊMICO SUBMETIDA AO DEPARTAMENTO DE ENGENHARIA ELÉTRICA DA FACULDADE DE TECNOLOGIA DA UNIVERSI-DADE DE BRASÍLIA COMO PARTE DOS REQUISITOS NECESSÁRIOS PARA A OBTENÇÃO DO GRAU DE MESTRE EM ENGENHARIA DE SISTEMAS ELE-TRÔNICOS E DE AUTOMAÇÃO.**

**APROVADA POR:**

**Prof. Dr. Alex da Rosa, ENE/UnB (Orientador)**

**Prof. Dr. José Leonardo Ferreira, IF/UnB Examinador Externo**

**————————————————————————–**

**————————————————————————–**

**————————————————————————–**

**Prof. Dr. Renato Alves Borges, ENE/UnB Examinador Interno**

**BRASÍLIA, 06 DE MAIO DE 2013.**

# **FICHA CATALOGRÁFICA**

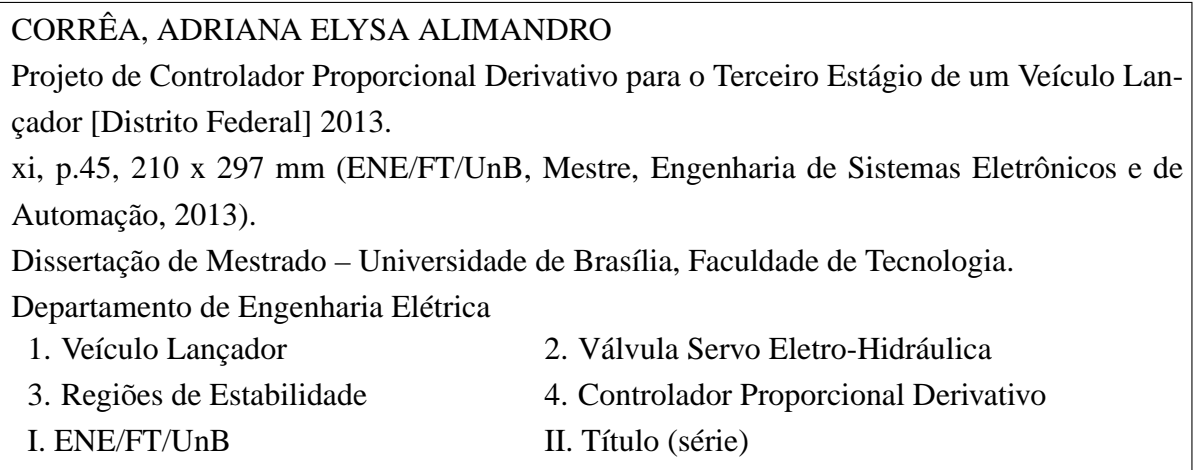

## **REFERÊNCIA BIBLIOGRÁFICA**

CORRÊA, A.E.A. (2013). Projeto de Controlador Proporcional Derivativo para o Terceiro Estágio de um Veículo Lançador, Dissertação de Mestrado em Engenharia de Sistemas Eletrônicos e de Automação, Publicação PPGEA 528/13 DM, Departamento de Engenharia Elétrica, Universidade de Brasília, Brasília, DF, p.45

## **CESSÃO DE DIREITOS**

AUTOR: Adriana Elysa Alimandro Corrêa TÍTULO: Projeto de Controlador Proporcional Derivativo para o Terceiro Estágio de um Veículo Lançador. GRAU: Mestre ANO: 2013

É concedida à Universidade de Brasília permissão para reproduzir cópias desta dissertação de mestrado e para emprestar ou vender tais cópias somente para propósitos acadêmicos e científicos. O autor reserva outros direitos de publicação e nenhuma parte dessa dissertação de mestrado pode ser reproduzida sem autorização por escrito do autor.

Adriana Elysa Alimandro Corrêa Departamento de Eng. Elétrica (ENE) - FT Universidade de Brasília (UnB) Campus Darcy Ribeiro CEP 70919-970 - Brasília - DF - Brasil

*Dedico este trabalho aos meus pais, familiares, amigos e educadores.*

#### **AGRADECIMENTOS**

*Agradeço primeiramente a Deus, Senhor da minha vida, pois devo minha existência a Ele. Aos meus pais e familiares, que estiveram sempre comigo me apoiando em tudo. Ao meu noivo, pela compreensão e apoio e aos meus amigos, que me acompanharam e me entenderam muitas vezes melhor do que ninguém. Aos meus professores, principalmente àqueles que se preocuparam não apenas em cumprir seu dever, mas se preocuparam também com minha formação e me apoiaram no árduo caminho do conhecimento. Por fim, agradeço também a todas as instituições que me apoiaram financeiramente, o Conselho Nacional de Desenvolvimento Científico e Tecnológico (CNPq), a Agência Espacial Brasileira (AEB) e a Fundação de Empreendimentos Científicos e Tecnológicos (FINATEC), pois sem esse apoio não seria possível o desenvolvimento deste trabalho. Muito obrigada.*

#### **RESUMO**

### **PROJETO DE CONTROLADOR PROPORCIONAL DERIVATIVO PARA O TERCEIRO ESTÁGIO DE UM VEÍCULO LANÇADOR**

#### **Autor: Adriana Elysa Alimandro Corrêa**

**Orientador: Prof. Dr. Alex da Rosa, ENE/UnB**

**Co-orientadores: Prof. Dr. Henrique Cezar Ferreira, ENE/UnB Prof. Dr. Yuri Dmitrievich Sheptun, Dep. de Robótica/Universidade Nacional de Dniepropetrovsk**

**Programa de Pós-Graduação em Engenharia de Sistemas Eletrônicos e de Automação**

#### **Brasília, 6 de Maio de 2013**

Esta dissertação possui foco no problema de controle de guinada do terceiro estágio de um veículo lançador similar ao Cyclone-4, o mais novo integrante da família de lançadores ucranianos Cyclone. Imprecisões de manufatura e instalação do sistema de propulsão e de instrumentos de direção podem causar desalinhamento do vetor empuxo em relação ao eixo longitudinal do foguete, provocando assim um deslocamento no centro de massa e uma pequena variação no ângulo de guinada. Nesta dissertação é proposta uma nova abordagem de sintonização de um controlador do tipo proporcional derivativo para o ângulo de guinada do veículo lançador utilizando uma válvula servo eletro-hidráulica como atuador. Os ganhos desse controlador são determinados em duas etapas. Na primeira etapa são construídas regiões de estabilidade por meio do método de Decomposição-D. A partir delas são encontrados valores iniciais para os ganhos do controlador que, na segunda etapa, são otimizados por meio da minimização de uma função custo que envolve o erro do ângulo de guinada e de sua derivada usando o método simplex de Nelder-Mead. Na determinação dos ganhos do controlador, é levado em conta que o módulo do ângulo de deflexão mecânica do bocal não pode ultrapassar um valor máximo. Simulações computacionais atestam o desempenho do sistema de controle proposto.

#### **ABSTRACT**

### **DESIGN OF PROPORTIONAL-DERIVATIVE CONTROLLER FOR THE THIRD STAGE OF A LAUNCH VEHICLE**

#### **Author: Adriana Elysa Alimandro Corrêa**

**Advisor: Prof. Dr. Alex da Rosa, ENE/UnB**

**Co-advisors: Prof. Dr. Henrique Cezar Ferreira, ENE/UnB Prof. Dr. Yuri Dmitrievich Sheptun, Robotics Dep./National University of Dniepropetrovsk**

**Graduate Program in Electronic and Automation Systems Engineering**

#### **Brasilia, 6th May 2013**

This dissertation has focused on the yaw control problem of a launch vehicle third stage similar to Cyclone-4, the newest member of the family of Ukrainian launchers Cyclone. Inaccuracies manufacturing and installation of the propulsion system and steering instruments may cause misalignment of the thrust vector with respect to the longitudinal axis of the rocket, thus causing a shift in the center of mass and a small variation in the yaw angle. This master thesis proposes a new approach to tuning a proportional derivative controller for the yaw angle of the launch vehicle using an electro-hydraulic servo valve as actuator. The gains of this controller are determined in two stages. In the first stage stability regions are constructed by the method of Decomposition-D. From these areas, initial values to the controller gains are found. In the second stage these initial values are optimized by minimizing a cost function that involves the error of yaw angle and its derivative using the simplex method of Nelder-Mead. In determining the controller gains, it is taken into account that the magnitude of nozzle gimbal angle can not exceed a maximum value. Computer simulations attest to the performance of the proposed control system.

# **SUMÁRIO**

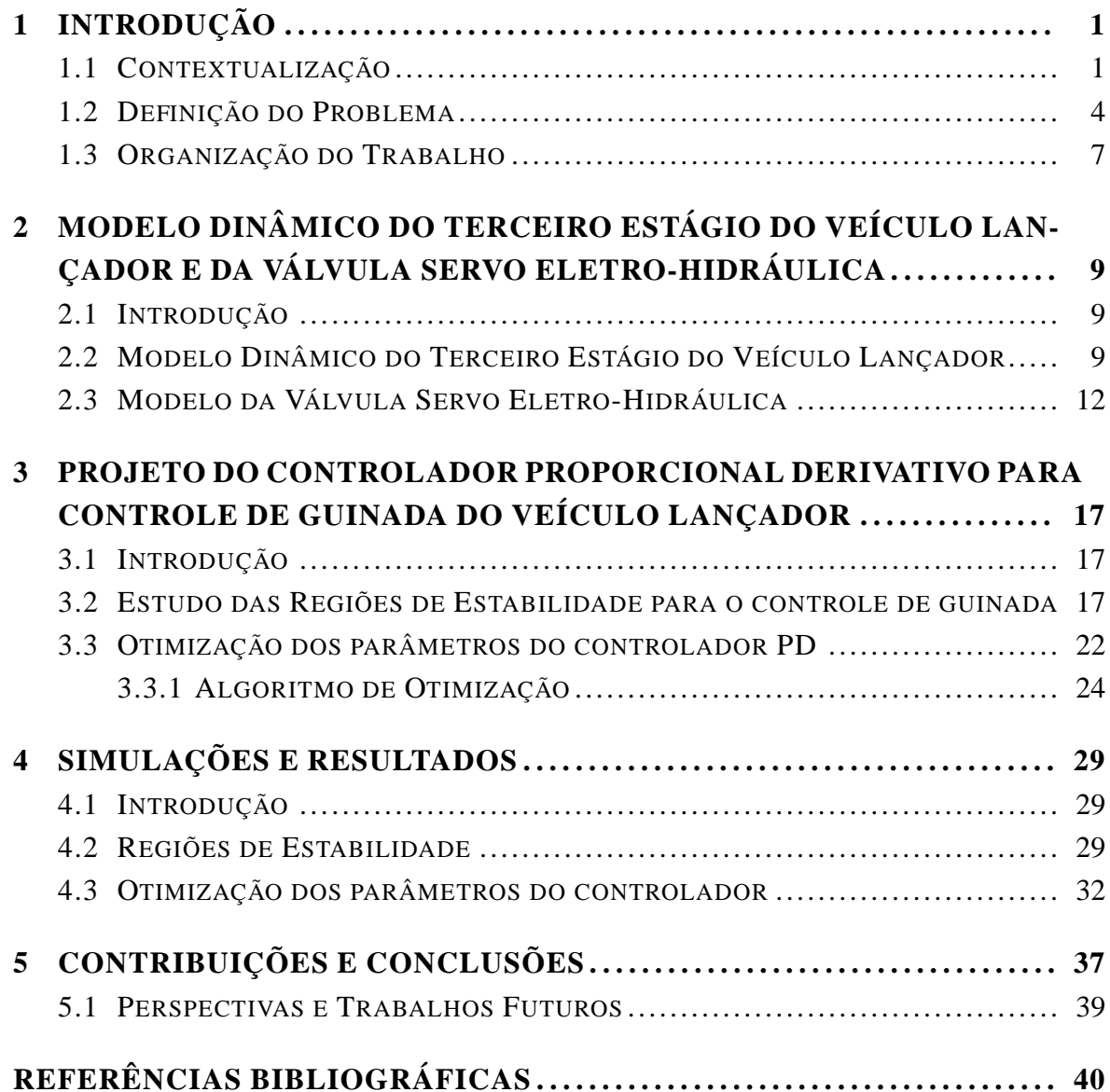

## **LISTA DE FIGURAS**

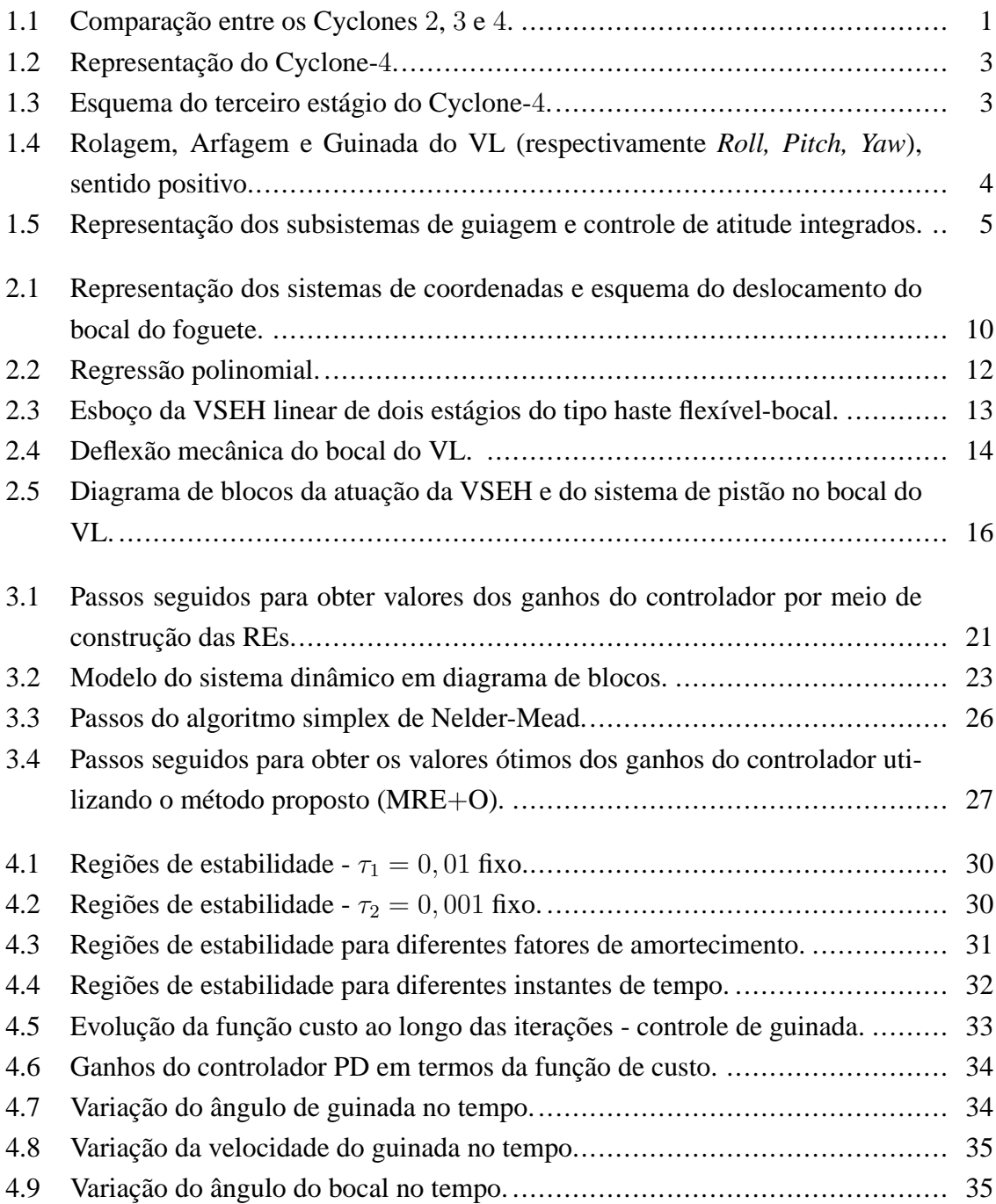

# **LISTA DE TABELAS**

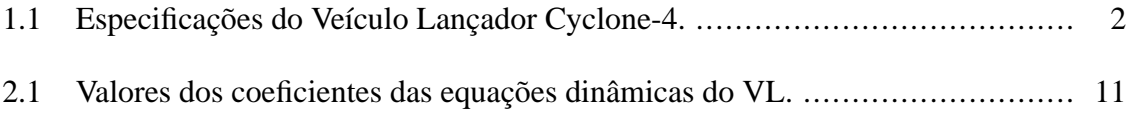

# **LISTA DE SÍMBOLOS**

### **Símbolos Latinos**

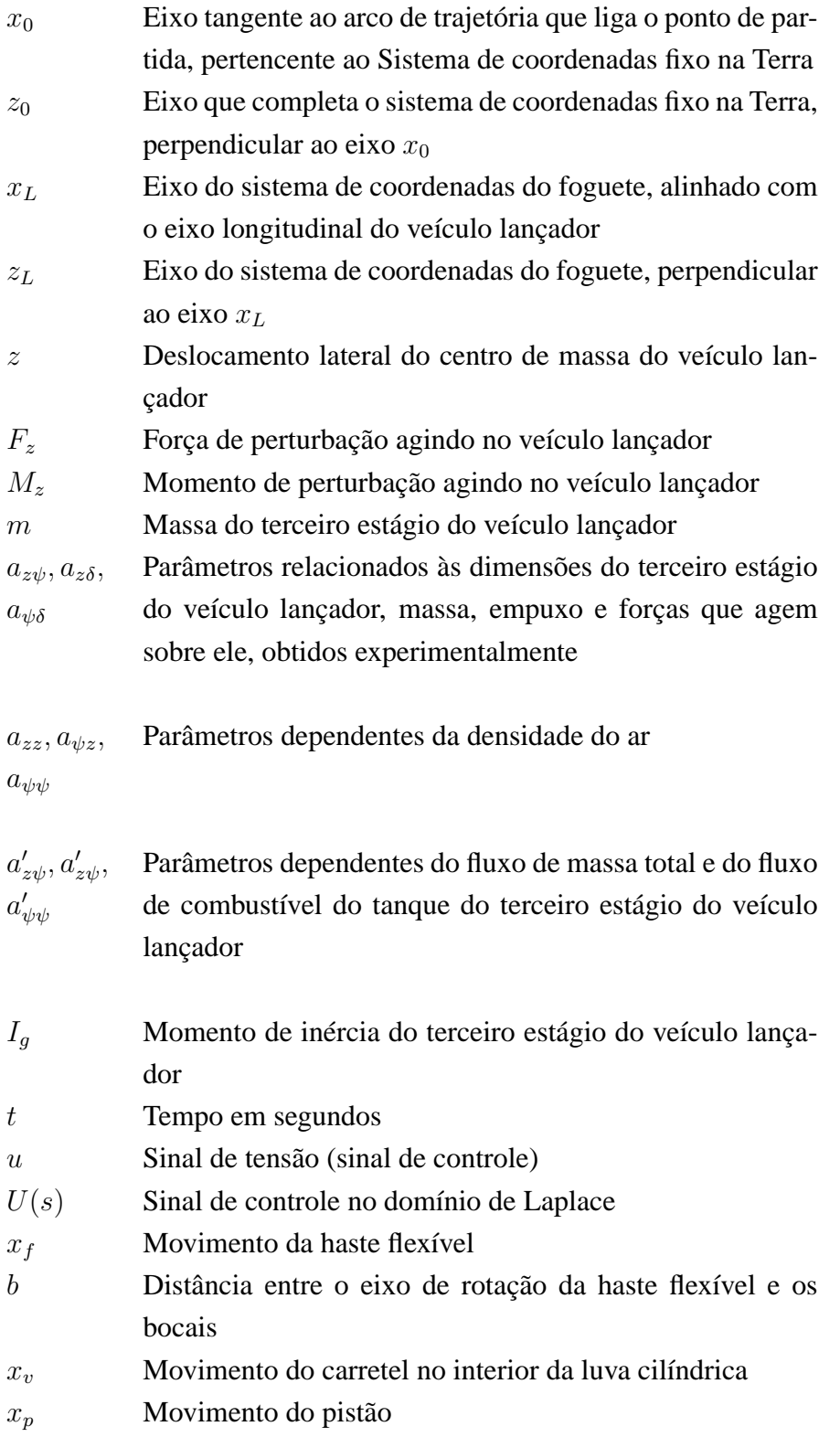

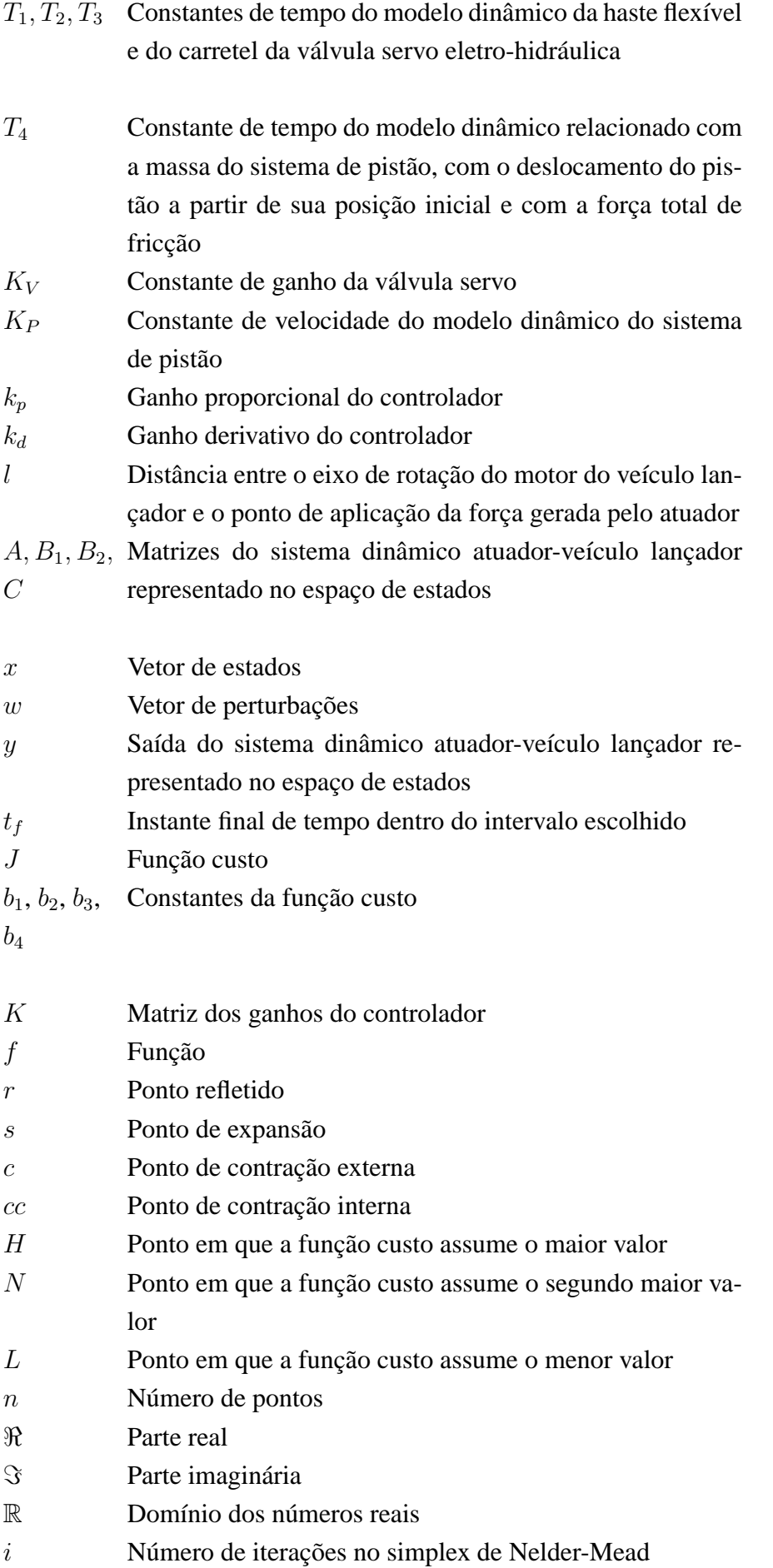

# **Símbolos Gregos**

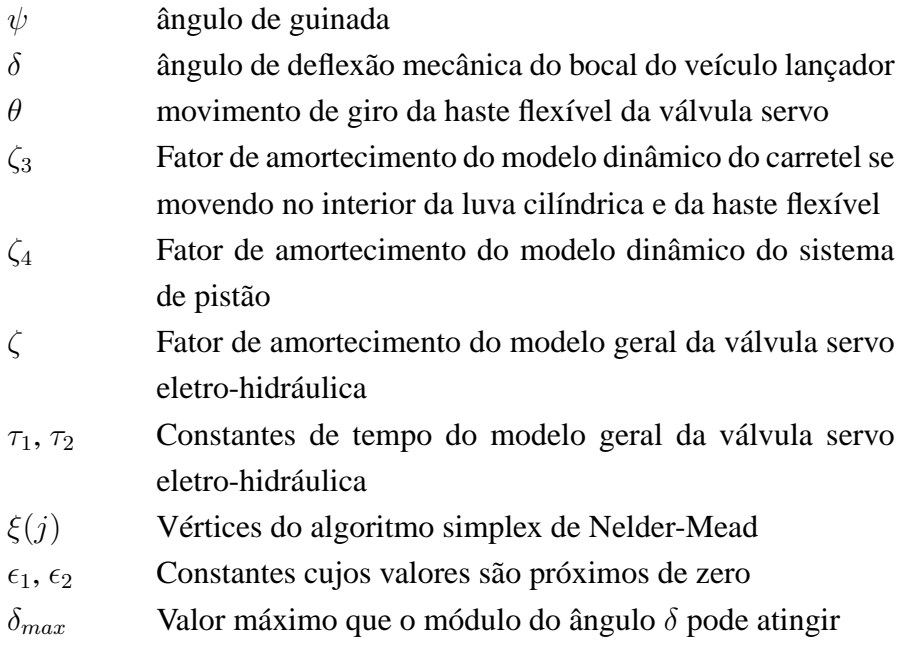

# **Subscritos**

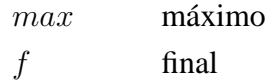

### **Sobrescritos**

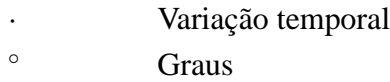

### **Siglas**

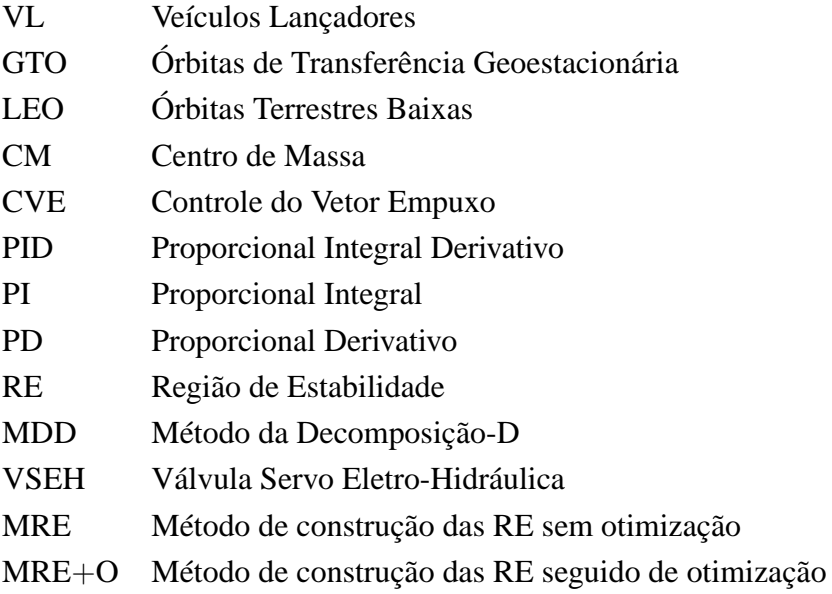

### **1 INTRODUÇÃO**

#### **1.1 CONTEXTUALIZAÇÃO**

O estudo de Veículos Lançadores (VLs) é de fundamental importância no desenvolvimento da astronáutica. Em geral, um VL ou foguete transportador se refere a um foguete transportando alguma carga útil para o espaço, como satélites, espaçonaves e instrumentos, por exemplo, sondas interplanetárias. Seu desenvolvimento garante a necessária autonomia para o acesso ao espaço, tendo importância estratégica [1], [2].

Em 2003 foi estabelecido um acordo de cooperação entre a Ucrânia e o Brasil para utilização do VL ucraniano Cyclone-4 no Centro de Lançamento de Alcântara, um centro de lançamento localizado no Brasil, próximo à linha do equador. A família de lançadores ucranianos Cyclone tem sido utilizada com sucesso em muitos lançamentos desde 1969. O Cyclone-4 é o mais novo integrante desta família. Ele é composto por três estágios mais a cápsula de carga útil e irá lançar espaçonaves de 1.600 kg em Órbitas de Transferência Geoestacionária (GTO), com 156 km de altitude e  $2,3^{\circ}$  de inclinação, e espaçonaves de até 5.300 kg em Órbitas Terrestres Baixas (LEO), com 500 km de altitude e 5, 1 ◦ de inclinação [3]. No presente trabalho foram utilizados dados de um VL semelhante ao Cyclone-4 para o estudo de estabilidade e controle de guinada do terceiro estágio. A Figura 1.1 apresenta uma comparação entre os Cyclones 2, 3 e 4 mostrando algumas melhorias desse novo VL e a tabela 1.1 mostra dados dos três estágios do Cyclone-4 [3].

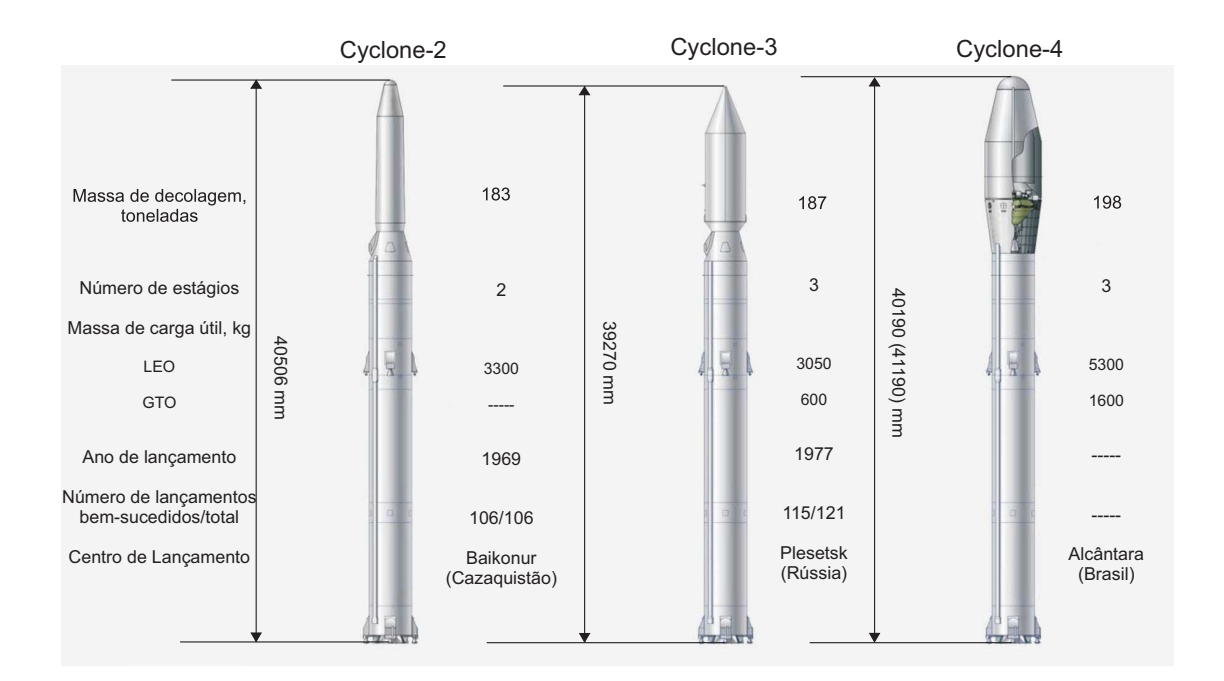

Figura 1.1: Comparação entre os Cyclones 2, 3 e 4.

| Cyclone-4                  | Primeiro Estágio | Segundo Estágio | Terceiro Estágio |  |
|----------------------------|------------------|-----------------|------------------|--|
| Massa de carga útil, kg:   |                  |                 |                  |  |
| <b>GTO</b>                 |                  |                 | 1.600            |  |
| LEO                        |                  |                 | 5.300            |  |
| Massa de combustível, kg   | 12.319,7         | 49.882          | 10.989           |  |
| Massa no lançamento, kg:   |                  |                 |                  |  |
| <b>GTO</b>                 | 198.003,1        | 68.614,7        | 14.110,3         |  |
| <b>LEO</b>                 | 201.898,1        | 72.479,7        | 17.810,3         |  |
| Massa de cada estágio, kg: |                  |                 |                  |  |
| <b>GTO</b>                 | 8.076,4          | 3.964,5         | 1.824,9          |  |
| <b>LEO</b>                 | 8.076,4          | 3.964,5         | 1.993,3          |  |
| Diâmetro do corpo, m       | 3                | 3               | 4(3,98)          |  |
| Taxa de fluxo do           |                  |                 |                  |  |
| propelente, kgf/s          | 1.054,83         | 322,71          | 23,988           |  |
| Tempo de queima, s         | 119              | 162             | $450*$           |  |

Tabela 1.1: Especificações do Veículo Lançador Cyclone-4.

Nota: \* tempo total de queima do motor principal.

Antes do lançamento, o Cyclone-4 será erguido e instalado nas colunas de sustentação da plataforma de lançamento. Após a conclusão das operações de pré-lançamento, os dutos de abastecimento e drenagem serão desconectados. A companhia binacional Alcântara Cyclone Space [3] estima que em aproximadamente 2, 3 segundos o motor principal será ignitado e por volta de 0, 8 a 1, 2 segundos o VL iniciará sua ascensão utilizando o empuxo do motor principal do primeiro estágio. O VL irá decolar da plataforma de lançamento em aproximadamente 8, 92 segundos e até 14 segundos de voo irá se mover verticalmente, então o veículo iniciará seu posicionamento para seguir a trajetória predeterminada [3]. Os comandos para separação do primeiro e segundo estágios e para iniciar o motor principal do segundo estágio serão dados respectivamente em aproximadamente 127, 62 segundos e 129, 54 segundos de voo. O comando de desligamento do motor principal do segundo estágio será emitido por volta de 282, 1 segundos e o comando de separação do segundo e terceiro estágios será emitido em aproximadamente 289, 1 segundos de voo [3].

Devido à localização do Centro de Lançamento de Alcântara, serão permitindas injeções de veículos espaciais em órbitas com inclinação em relação ao plano do equador de 4, 5 ◦ a 70◦ . Injeções em órbitas com diferentes inclinações poderão ser realizadas utilizando uma manobra durante o voo do segundo e terceiro estágios [3]. Quando uma carga útil for injetada em GTO (500 km de altitude), o VL utilizará um perfil de uma queima para o motor principal do terceiro estágio. O comando de ignição será emitido em aproximadamente 3, 32 segundos após a separação entre o segundo e o terceiro estágio e o motor principal operará por cerca de 447, 28 segundos. Após a injeção do terceiro estágio na órbita requerida, o veículo espacial

será separado e o terceiro estágio será colocado na atitude necessária para executar uma manobra com duração nominal de 900 segundos a fim de evitar colisões com a carga útil. O tempo total para a injeção da carga útil na órbita GTO e realização da manobra do terceiro estágio para evitar colisões com a carga útil será de aproximadamente 1973 segundos ou 33 minutos [3].

Assim, para órbitas GTO, o terceiro estágio do VL poderá atuar na ionosfera terrestre (90 a 500 km de altitude), onde as propriedades atmosféricas são funções da intensidade da luz solar, ou seja, dependem da hora do dia, da latitude geográfica, da estação do ano e da variação da atividade solar. O conhecimento sobre a estrutura da atmosfera é muito importante para engenheiros espaciais [4]. O movimento das moléculas dos gases presentes na atmosfera terrestre é função da temperatura, densidade e volume que esses gases ocupam. Com o aumento da altitude, a pressão atmosférica diminui e as condições atmosféricas, como temperatura e densidade, se alteram [4].

A Figura 1.2 apresenta uma representação do Cyclone-4 e a Figura 1.3 mostra um esquema do terceiro estágio deste VL [5].

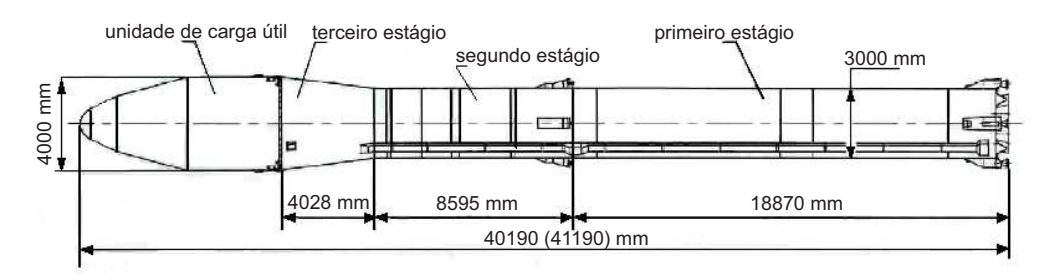

Figura 1.2: Representação do Cyclone-4.

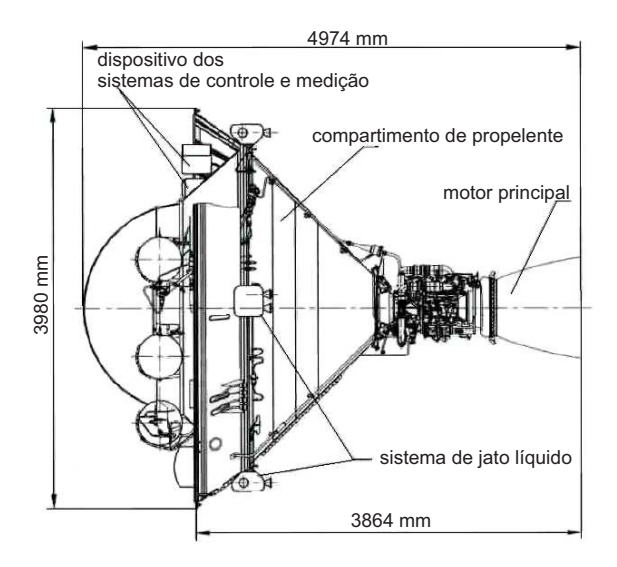

Figura 1.3: Esquema do terceiro estágio do Cyclone-4.

Como fruto da parceria entre o Brasil e a Ucrânia, a Universidade de Brasília enviou dez estudantes para a Ucrânia para que recebecem orientação na área aeroespacial de especialistas da Yuzhnoye e de professores da Universidade Nacional de Dniepropetrovsk Oles Gonchar. A orientação recebida foi fundamental para o desenvolvimento desta dissertação.

#### **1.2 DEFINIÇÃO DO PROBLEMA**

A dinâmica de um VL contém inúmeras incertezas devidas a altas acelerações, mudanças no meio ambiente, grande variação de massa e de momento de inércia [6, 1]. Além disso, a dinâmica de alguns veículos pode ser influenciada por imprecisões de manufatura e de instalação dos sistemas de propulsão e de instrumentos de direção. Perturbações e imprecisões podem causar um deslocamento do Centro de Massa (CM) e uma pequena variação no ângulo de guinada do VL [7]. Os planos de guinada e arfagem, assim como os eixos de rotação do veículo lançador, são definidos pelo eixo longitudinal do veículo e os eixos perpendiculares a este I–III, II–IV, representados na Figura 1.4 [3]. O plano de arfagem é definido pelo eixo longitudinal do VL e o eixo I–III e o plano de guinada é definido pelo eixo longitudinal do VL e o eixo II–IV.

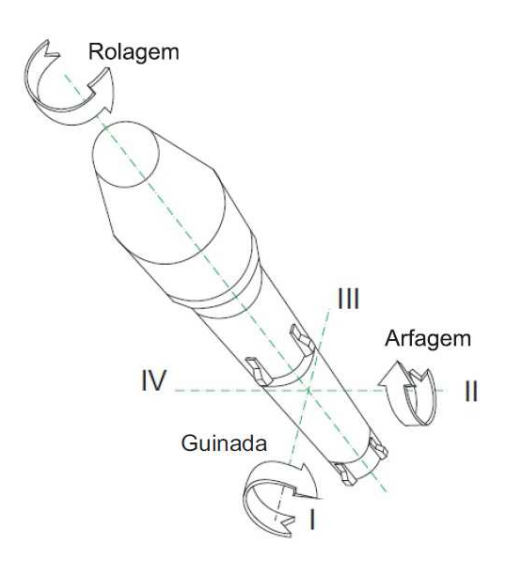

Figura 1.4: Rolagem, Arfagem e Guinada do VL (respectivamente *Roll, Pitch, Yaw*), sentido positivo.

Para atingir o objetivo de colocar cargas úteis em uma órbita particular, um VL precisa seguir uma trajetória de voo com precisão. Os subsistemas de guiagem e controle contribuem para isso [8, 9]. O subsistema de guiagem é responsável por manter o VL em uma trajetória predeterminada. O subsistema de controle de atitude é responsável pela manutenção do perfil de atitude necessário para seguir essa trajetória [9]. Esses subsistemas podem ser vistos na

Figura 1.5, [9]. Neste trabalho será estudado o controle de um dos ângulos de atitude, o ângulo de guinada.

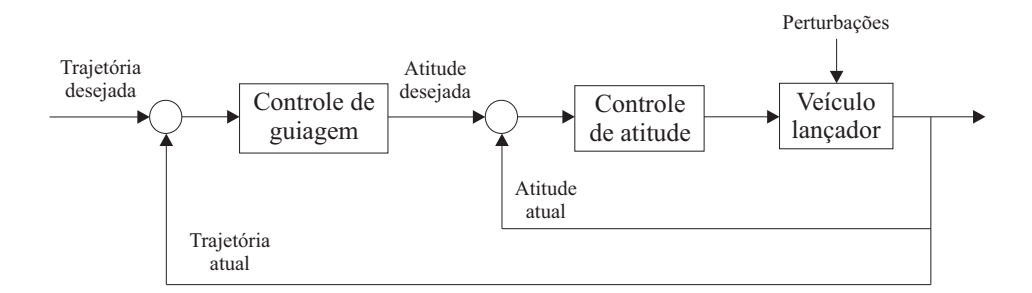

Figura 1.5: Representação dos subsistemas de guiagem e controle de atitude integrados.

Alguns trabalhos encontrados na literatura, como [10, 11, 12, 13, 14, 15], possuem o foco no projeto de controladores para os três ângulos de atitude (guinada, arfagem, rolagem) de veículos espaciais ou de pelo menos um deles através do chamado Controle do Vetor Empuxo (CVE). No CVE a atitude é controlada alterando-se a direção do empuxo gerado pelo sistema de propulsão. Um dos mecanismos de CVE é a deflexão mecânica do bocal ou câmara de empuxo, onde o motor inteiro é articulado sobre um rolamento e assim gira-se o vetor empuxo [16]. Dentre esses trabalhos, alguns não consideram a dinâmica do atuador, como [11] e [15]. Outros, como [10, 12, 13, 14] incluem a dinâmica do atuador na modelagem do sistema. Em alguns trabalhos, como [17], utiliza-se um atuador eletromecânico para CVE em um veículo espacial, porém a maior parte dos trabalhos utiliza Válvulas Servo Eletro-Hidráulicas (VSEHs) como atuadores, tanto para CVE, por exemplo [10, 18, 19], quanto para outras aplicações como o uso generalizado em automação industrial, controle de aeronaves e mísseis, direção automotiva, controle de equipamentos de terraplanagem e sistemas de treinamento de simulação, por exemplo [20, 21, 22, 23, 24, 25, 26, 27]. Em [10], é utilizado uma tubeira ou bocal de exaustão direcionado por um par de VSEHs de haste flexível. As características de frequência do atuador são consideradas como uma das incertezas do sistema. Para um sistema prático de controle, geralmente deseja-se obter uma resposta rápida e precisa [23]. Atuadores hidráulicos são caracterizados por sua alta densidade de energia e excelente resposta dinâmica [23].

Dentre os artigos que focam no controle de atitude ou de algum dos ângulos de atitude do VL por meio do CVE e consideram a dinâmica do atuador, alguns utilizam teoria de controle robusto, como [10], alguns usam um controlador Proporcional Integral (PI), como [14], outros utilizam controlador Proporcional Integral Derivativo (PID), como [12] e ainda em outros artigos os ganhos do controlador são selecionados por realimentação de estados de modo a minimizar uma função custo ou função objetivo que envolve parâmetros do modelo, como em [13]. Em [28], é discutido quais critérios são apropriados para selecionar um algoritmo de controle para um atuador eletro-hidráulico com uma carga definida. Alguns métodos de controle precisam do conhecimento de variáveis que são difíceis de medir, necessitando o uso de filtros estimadores, aumentando a complexidade do sistema de controle [27].

Controladores PID são simples em estrutura, confiáveis em operação e robustos em desempenho [19]. Eles são amplamente utilizados em sistemas eletro-hidráulicos devido a sua simplicidade, clara funcionalidade e fácil implementação [27]. Para plantas instáveis de ordem elevada, é difícil determinar valores para os ganhos do PID que estabilizem o sistema em malha fechada [29]. No caso de controladores Proporcional Derivativo (PD) e PI, onde há apenas dois ganhos para ajustar, o Método da Decomposição-D (MDD) pode ser aplicado para encontrar um controlador que estabilize uma determinada planta [29]. Esse método é voltado para descrever graficamente o domínio de estabilidade no espaço de parâmetros para sistemas lineares [30].

Um sistema em malha aberta não pode compensar eventuais distúrbios que contribuem para a condução do sinal do controlador, ou seja, não possuem detecção ou correções para pertubações e são simplesmente comandados pela entrada do sistema. Já sistemas em malha fechada compensam as perturbações medindo a resposta de saída, realimentando essa medição e comparando essa resposta à entrada do sistema. Se houver qualquer diferença entre os dois tipos de resposta, o sistema em malha fechada faz uma correção por meio de um sinal de atuação [31]. É possível utilizar o MDD seguido de um critério de estabilidade para construção de regiões no espaço de parâmetros para o qual os ganhos do controlador tornam o sistema em malha fechada estável, ou seja, Regiões de Estabilidade (REs), e escolher ganhos dentro destas regiões. Entretanto, a escolha de um conjunto particular de ganhos dentro da RE que alcance os objetivos estabelecidos e obedeça restrições de projeto pode ser um trabalho demorado e cansativo.

Em um problema de otimização deseja-se fazer a melhor escolha possível de um vetor no  $\mathbb{R}^n$  a partir de um conjunto de candidatos a escolha, de modo que uma função objetivo ou função custo seja minimizada ou maximizada. É possível que esta escolha esteja limitada por alguns requisitos e especificações, ou restrições do sistema. A função custo representa o custo da escolha do vetor e mede o desempenho do sistema de controle. A solução de um problema de minimização corresponde então a uma escolha que possui custo mínimo dentre as possíveis escolhas que cumpram as restrições do sistema [32]. Na literatura são encontrados diferentes métodos para otimização de parâmetros de controladores. Em [33], por exemplo, propôs-se um controlador PID ótimo auto-sintonizante para sistemas hidráulicos. Em [34] e [35], aplicou-se um método de busca global para a otimização dos três parâmetros do controlador PID para uma VSEH de uma plataforma paralela. Em [34] foi aplicado um algoritmo evolucionário de otimização e em [35] foi proposto um algoritmo de otimização baseado em modelos matemáticos de biogeografia. Porém, em problemas com muitos ótimos locais (multimodal), a tarefa de buscar o extremo global, em geral, torna-se mais complexa. Métodos tradicionais de otimização, em sua maioria, são destinados a problemas cuja função objetivo é unimodal, ou seja, com apenas um ótimo (global) e diferenciável. A geração de bons valores iniciais é importante para alcançar o máximo global em problemas

multimodais. Uma solução para esse problema é executar métodos de busca local diversas vezes, com diferentes valores iniciais, e escolher a melhor solução dentre todas as execuções [36]. As restrições do sistema devem ser levadas em consideração na escolha dos valores iniciais, o que dificulta ainda mais o problema.

Nesta dissertação, é proposto um sistema de controle do ângulo de guinada para um VL composto por um controlador PD e por uma Válvula Servo Eletro-Hidráulica como atuador em um monomotor. Para simplificar a resolução do problema, o ajuste de ganhos do controlador é feito em duas etapas. Na primeira etapa, valores iniciais dos ganhos do controlador são determinados pela análise de REs construídas usando o MDD de modo que o ângulo de deflexão mecânica do bocal seja menor ou igual a um dado valor máximo. Na segunda etapa, a partir dos valores iniciais dos ganhos do controlador, é minimizada uma função custo envolvendo o ângulo de guinada e de sua derivada através do algoritmo simplex de Nelder-Mead retornando valores ótimos para os ganhos.

### **1.3 ORGANIZAÇÃO DO TRABALHO**

O restante deste trabalho está organizado como a seguir. No Capítulo 2 são apresentados o modelo dinâmico do terceiro estágio do VL e do atuador servo eletro-hidráulico. O problema de projeto do controlador PD é abordado no Capítulo 3. Primeiramente é apresentado o método de construção de REs para o determinação de ganhos do controlador que estabilizam o sistema em malha fechada. Em seguida, é proposto o uso do algoritmo simplex de Nelder-Mead para otimização dos parâmetros do controlador proporcional derivativo. O detalhamento do funcionamento do algoritmo simplex de Nelder-Mead também é apresentado nesse capítulo. O Capítulo 4 apresenta uma comparação dos resultados obtidos pelo controlador PD cujos ganhos foram determinados usando o estudo das REs seguidos ou não pela etapa de otimização. Por fim, o Capítulo 5 apresenta as conclusões e as perspectivas de trabalho futuro.

## **2 MODELO DINÂMICO DO TERCEIRO ESTÁGIO DO VEÍCULO LANÇADOR E DA VÁLVULA SERVO ELETRO-HIDRÁULICA**

#### **2.1 INTRODUÇÃO**

Neste capítulo são apresentados o modelo dinâmico linear do terceiro estágio do VL e o modelo do atuador eletro-hidráulico que serão necessários para o projeto do sistema de controle a ser estudado no próximo capítulo. O terceiro estágio do veículo lançador é modelado por um conjunto de equações diferenciais variantes no tempo, enquanto que o modelo do atuador consiste em uma função de transferência de terceira ordem.

#### **2.2 MODELO DINÂMICO DO TERCEIRO ESTÁGIO DO VEÍCULO LANÇADOR**

Na literatura encontram-se alguns trabalhos que consideram o VL como um corpo rígido no estudo de sua dinâmica, como [37, 13, 14, 1, 38, 39, 40] e como corpo flexível, como [41, 42]. VLs modelados como corpo flexível resultam em sistemas instáveis com modos levemente amortecidos na dinâmica de vibração [42]. Neste caso, as variáveis de estado que correspondem aos modos de flexão do VL não podem ser medidas durante o voo. O modelo escolhido para representar o VL em estudo o considera como um corpo rígido [7]. Assim como em [13, 14], características como fluxo da massa total e fluxo do tanque do terceiro estágio do VL não são consideradas.

Considere dois sistemas de coordenadas bidimensionais, como ilustrado na Figura 2.1, [7], [15]. O primeiro sistema está fixo na Terra e tem eixos  $x_0$ , tangente ao arco de trajetória que liga o ponto de partida,  $z_0$ , perpendicular ao eixo  $x_0$ , e origem na posição inicial do foguete no local de lançamento. Esse sistema é usado para determinar a posição do VL como um corpo rígido no espaço. O segundo sistema está fixo na posição inicial do CM no início do lançamento e tem eixos  $x<sub>L</sub>$ , alinhado com o eixo longitudinal do VL e  $z<sub>L</sub>$ , perpendicular ao eixo  $x_L$  e alinhado com o eixo II–IV do VL (Figura 1.4). Para pequenos ângulos, é possível considerar os planos de guinada e arfagem independentes [7], sendo possível representar apenas o plano  $x_Lz_L$  para estudo do controle de guinada. O ângulo de guinada  $\psi$  é o ângulo entre o eixo  $x_L$  e a linha do horizonte, paralela ao eixo  $x_0$ , no plano  $x_0z_0$ .

O vetor empuxo do VL em posição neutra (em vários veículos, o eixo do vetor empuxo coincide com o eixo longitudinal do foguete) usualmente deve passar pelo centro de gravidade do veículo [16]. Pequenos erros de estrutura, distribuição de massa e forças de perturbação podem causar um pequeno deslocamento no vetor empuxo em relação ao eixo longitudinal  $x_L$ . No plano  $x_Lz_L$ , o desalinhamento do vetor empuxo resultará em uma força

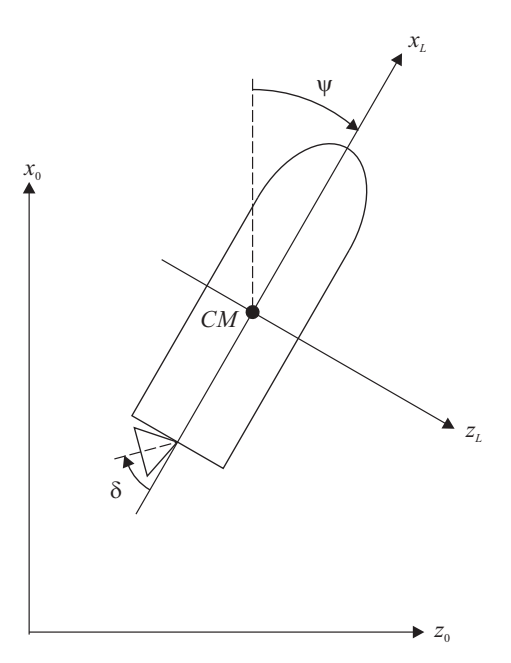

Figura 2.1: Representação dos sistemas de coordenadas e esquema do deslocamento do bocal do foguete.

apontando na direção de  $z_L$  e em um momento gerado por essa força. Como resultado, o ângulo de guinada aumentará com o tempo, o CM se deslocará de uma distância z na direção do eixo  $z_L$  e o VL não manterá sua direção em voo. Para o terceiro estágio de um VL similar ao Cyclone-4, com um sistema de controle agindo em um monomotor com ângulo de deflexão δ (Figura 2.1), gera-se um momento em relação ao CM para manter o ângulo de guinada e sua derivada nulos.

O terceiro estágio do VL pode ser descrito por um modelo que possui duas equações dinâmicas. A equação

$$
\ddot{z} = a_{zz}\dot{z} + a'_{z\psi}\dot{\psi} + a_{z\psi}\psi + a_{z\delta}\delta + \bar{F}_z, \n\bar{F}_z = \frac{F_z}{m},
$$
\n(2.1)

descreve a aceleração do deslocamento do CM [7], onde  $F_z$  é a força de perturbação e m é a massa do terceiro estágio do VL.

Pelo fato da densidade do ar ser desprezível durante o voo do terceiro estágio do VL, o parâmetro  $a_{zz}$ , que depende da densidade do ar, pode ser considerado desprezível [7]. O parâmetro  $a'_{z\psi}$  depende do fluxo da massa total e do fluxo do tanque do terceiro estágio do VL, que não são considerados no modelo, e portanto também pode ser considerado desprezível. Os parâmetros  $a_{z\psi}$  e  $a_{z\delta}$  variam no tempo e dependem das dimensões, massa e empuxo do foguete e das forças que agem sobre ele [7].

A segunda equação dinâmica

$$
\ddot{\psi} = a_{\psi z} \dot{z} + a'_{\psi \psi} \dot{\psi} + a_{\psi \psi} \psi + a_{\psi \delta} \delta + \bar{M}_z, \n\bar{M}_z = \frac{M_z}{I_g},
$$
\n(2.2)

descreve a aceleração do ângulo de guinada [7], onde  $M_z$  é o momento de perturbação e  $I_q$ é o momento de inércia do terceiro estágio do VL.

Os termos  $a_{\psi z}$  e  $a_{\psi \psi}$  na equação (2.2), que dependem da densidade do ar, assim como o termo  $a'_{\psi\psi}$ , que depende do fluxo da massa total e do fluxo do tanque do terceiro estágio do VL, podem ser desprezados. O parâmetro  $a_{\psi\delta}$  varia no tempo e depende das dimensões, massa e empuxo do foguete e das forças que agem sobre ele [7].

Em [43] são encontrados os dados necessários para calcular os coeficientes das equações (2.1) e (2.2) para o terceiro estágio de um VL similar ao Cyclone-4 no intervalo de tempo  $[0, 3; 0, 7]$ s, variando os instantes de tempo em passos de  $[0, 0.05]$ s. A Tabela 2.1 mostra os valores dos coeficientes dentro desse intervalo de tempo.

| Tempo $[t(s)]$ | $a_{z\psi}(m/s^2)$ | $a_{z\delta}\ (m/s^2)$ | $a_{\psi\delta}\ (1/s^2)$ | $\bar{F}_z(10^{-3}m/s^2)$ | $M_{z}$ $(1/s^{2})$ |
|----------------|--------------------|------------------------|---------------------------|---------------------------|---------------------|
| 0, 30          | $-0,082$           | $-0,082$               | $-0,988$                  | 0,2558                    | 0,004               |
| 0, 35          | $-0,092$           | $-0,092$               | $-1,130$                  | 0,2846                    | 0,005               |
| 0, 40          | $-0, 104$          | $-0, 104$              | $-1,283$                  | 0,3215                    | 0,006               |
| 0,45           | $-0,119$           | $-0,119$               | $-1,443$                  | 0,3699                    | 0,007               |
| 0, 50          | $-0,140$           | $-0,140$               | $-1,604$                  | 0,4355                    | 0,008               |
| 0, 55          | $-0,170$           | $-0,170$               | $-1,766$                  | 0,5294                    | 0,010               |
| 0,60           | $-0,218$           | $-0,218$               | $-1,950$                  | 0,6763                    | 0,012               |
| 0,65           | $-0,302$           | $-0,302$               | $-1,679$                  | 0,9373                    | 0,014               |
| 0, 70          | $-0,487$           | $-0,487$               | $-2,792$                  | 1,5137                    | 0,026               |

Tabela 2.1: Valores dos coeficientes das equações dinâmicas do VL.

Para obter os valores dos coeficientes variando continuamente no tempo, realizou-se uma regressão polinomial de quarto grau para interpolar os dados no intervalo considerado. As funções polinomiais obtidas com a regressão polinomial são

$$
\begin{cases}\na_{z\psi}(t) = -2,047 + 19,027t - 67,266t^2 + 103,296t^3 - 59,254t^4, \\
a_{z\delta}(t) = -2,047 + 19,027t - 67,266t^2 + 103,296t^3 - 59,254t^4, \\
a_{\psi\delta}(t) = -33,285 + 299,319t - 1003t^2 + 1437t^3 - 751,562t^4, \\
\bar{F}_z(t) = 6,679 \cdot 10^{-3} - 0,062t + 0,218t^2 - 0,333t^3 + 0,19t^4, \\
\bar{M}_z(t) = 0,216 - 2,009t + 6,912t^2 - 10,246t^3 + 5,594t^4.\n\end{cases}
$$
\n(2.3)

Os valores dos coeficientes e suas aproximações polinomiais podem ser vistas na Figura 2.2. É possível perceber pela Figura 2.2 que as curvas geradas por meio de regressão

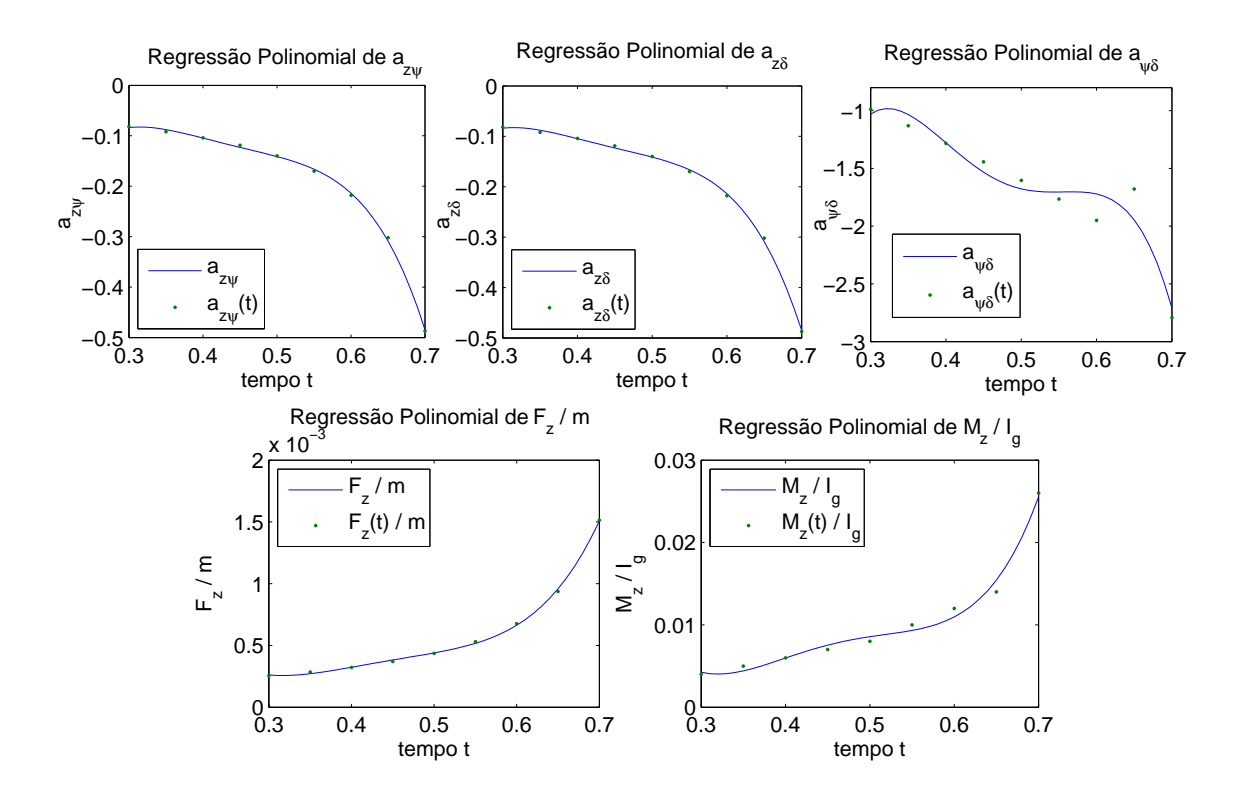

Figura 2.2: Regressão polinomial.

polinomial para cada parâmetro descreve bem os dados obtidos em instantes fixos de tempo. Também é possível ver que no intervalo de tempo em que foi feita a regresão polinomial,  $[0, 3; 0, 7]$ s, os parâmetros  $a_{z\psi}(t)$ ,  $a_{z\delta}(t)$  e  $a_{\psi\delta}(t)$  são negativos para todo instante de tempo, já  $\bar{F}_z(t) = F_z(t)/m$  e  $\bar{M}_z(t) = M_z(t)/I_g$  são positivos para todo instante de tempo.

#### **2.3 MODELO DA VÁLVULA SERVO ELETRO-HIDRÁULICA**

Para controlar a direção do vetor empuxo, pode-se utilizar uma Válvula Servo Eletro-Hidráulica (VSEH). Esse dispositivo transforma um sinal de tensão em um fluxo hidráulico que pode gerar um movimento mecânico. Este movimento pode ser rotacional ou linear, unidirecional ou bidirecional [44]. O modelo da VSEH pode apresentar vários níveis de detalhe, dependendo da aplicação do projeto. Quando o projeto envolve a concepção da válvula, por exemplo, é necessário um modelo com mais detalhes do que quando o projeto utiliza uma válvula já concebida [45]. Esse mecanismo pode ser variável em sua capacidade, eficiência, massa e tamanho [46]. As características de uma VSEH dependem da missão a ser desenvolvida, assim como da estrutura do motor e do foguete. Como exemplo, considere uma VSEH composta por um circuito elétrico conectado a uma haste flexível que pode se mover para esquerda ou para a direita em um pequeno ângulo  $\theta$  entre dois pequenos bocais. Esse sistema é mostrado na Figura 2.3, [46], [44].

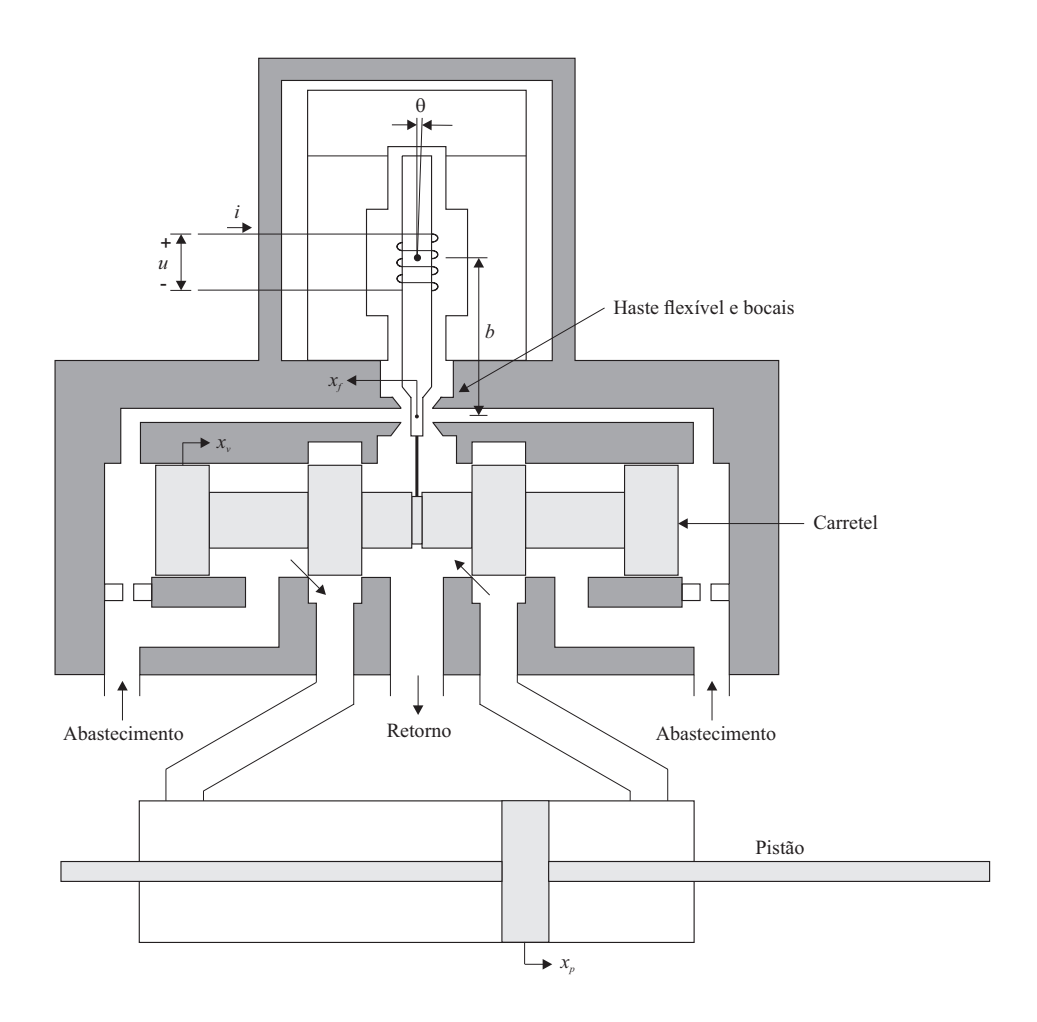

Figura 2.3: Esboço da VSEH linear de dois estágios do tipo haste flexível-bocal.

A haste flexível, que é pequena e leve, é mantida à mesma distância de cada um dos dois bocais. Uma fonte de pressão constante é mantida no interior da válvula [46]. Essa fonte é um fluido pressurizado, geralmente uma forma de óleo mineral. O óleo é extraído a partir de um reservatório (tanque), impulsionado a uma velocidade constante por um motor elétrico [47]. Na Figura 2.3, estão representados a alimentação de óleo hidráulico em alta pressão e a linha de retorno para o reservatório de óleo em baixa pressão.

O atuador hidráulico converte energia hidráulica em energia mecânica ou movimento. Ligado ao atuador hidráulico está um sistema de carretel, que pode se mover para esquerda ou para direita no interior de uma luva cilíndrica. Esse carretel possui anéis de maior diâmetro. Os anéis são alinhados com aberturas na luva de modo que o movimento do carretel progressivamente muda o tamanho da abertura exposta e altera o diferencial de vazão de óleo entre duas portas de controle. Quando não há uma força de comando aplicada, o carretel está centralizado e todas as portas estão fechadas pelos anéis resultando em fluxo de óleo nulo [47].

O sinal de tensão  $u \notin \mathcal{A}$  entrada para o movimento da haste flexível, que gira em um ângulo  $θ$ , movendo-se em uma distância  $x<sub>f</sub>$  para a esquerda, por exemplo, e gerando um fluxo de óleo variável em um dos bocais. A variação resultante no fluxo da garganta do bocal altera a pressão diferencial entre os dois extremos do carretel, que começa a se mover no interior da luva cilíndrica em uma distância  $x<sub>v</sub>$  para direita. Como a terminação da haste é flexível, o movimento lateral do carretel força a terminação da haste como uma mola de retorno para um lado, o que resulta em um torque de restauração na haste flexível. Então, o sistema atinge um estado de equilíbrio, com a haste centralizada e o carretel estacionário, porém desviado para um lado. A posição deslocada do carretel abre caminhos para o fluxo entre as portas de pressão e do tanque, e as duas portas de controle, permitindo o fluxo de óleo de e para o atuador hidráulico [47]. Esse fluxo de óleo vai de e para o atuador anexo que consistem em um sistema de pistão com um anel central.

A posição do pistão é determinada pelas pressões do fluido hidráulico nas câmaras de ambos os lados do anel central, e pode ser ajustada forçando o fluido para o interior de uma porta de controle enquanto permite-se o escape deste pela outra porta [47]. Na Figura 2.3, o fluido hidráulico está entrando na porta de controle da esquerda enquanto escapa pela porta da direita. Isso causa um aumento na pressão do fluido na câmara a esquerda do anel central, e um decréscimo na pressão da câmara a direita. A diferença de pressão do líquido exerce uma força sobre a área do anel central que move o pistão para a direita em uma distância  $x_p$ [47]. Por fim, o pistão move o bocal do VL da mesma distância.

Na Figura 2.4, é representado o mecanismo de CVE utilizado, a deflexão mecânica do bocal do VL [28]. Esse mecanismo é geralmente utilizado em foguetes a propulsão líquida e de todos os tipos de deflexão mecânica é o mais eficiente [16]. Para pequenos ângulos, essa tecnologia possui perdas desprezíveis no impulso específico, não reduz o empuxo significativamente e os bocais móveis são competitivos em relação a sua massa comparados aos outros tipos mecânicos de deflexão [16]. O pistão move o bocal do VL que gira em um ângulo δ.

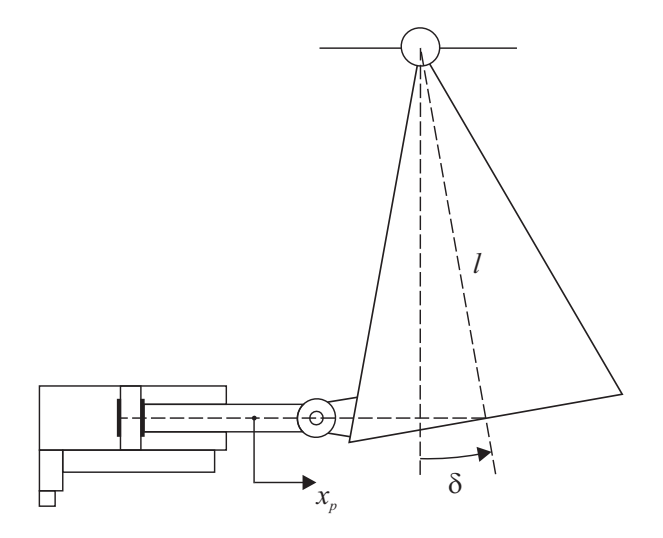

Figura 2.4: Deflexão mecânica do bocal do VL.

A função de transferência que relaciona a tensão u de entrada da válvula e a posição do

carretel  $x_v$  é dada por [48]

$$
\frac{X_v(s)}{U(s)} = \frac{K_V}{(T_1s+1)(T_2s+1)(T_3^2s^2+2\zeta_3T_3s+1)},
$$
\n(2.4)

onde  $K_V$  é a constante de ganho da válvula servo,  $T_1$ ,  $T_2$  e  $T_3$  são constantes do modelo dinâmico da haste flexível e do carretel e  $\zeta_3$  é o fator de amortecimento.

A função de transferência que relaciona a posição do carretel  $x_v$  e a posição do pistão  $x_p$ é dada por [49]

$$
\frac{X_p(s)}{X_v(s)} = \frac{K_P}{T_4^2 s^2 + 2\zeta_4 T_4 s + 1},\tag{2.5}
$$

onde  $T_4$  está relacionado com a massa do sistema de pistão, com o deslocamento do pistão e com a força total de fricção,  $K_P$  é uma constante e  $\zeta_4$  é o fator de amortecimento.

Assim, por (2.4) e (2.5), a função de transferência que relaciona o sinal de controle u e a saída do movimento do pistão  $x_p$  é

$$
\frac{X_p(s)}{U(s)} = \frac{K_V K_P}{(T_1 s + 1)(T_2 s + 1)(T_3^2 s^2 + 2\zeta_3 T_3 s + 1)(T_4^2 s^2 + 2\zeta_4 T_4 s + 1)}.
$$
(2.6)

Frequentemente é conveniente representar uma VSEH por uma função de transferência. Essa representação é uma tarefa difícil, uma vez que as válvulas servo são dispositivos altamente complexos que exibem comportamentos não-lineares. Se uma função de transferência de primeira, segunda ou de terceira ordem é selecionada para representar a dinâmica de uma válvula servo, ainda assim somente uma aproximação da resposta real é possível de ser obtida. No entanto, para a maioria dos sistemas físicos, a resposta da válvula pode ser representada considerando um espectro de frequência relativamente baixo [50]. Assim, a função de transferência (2.6) pode ser aproximada pela função de transferência [51]

$$
\frac{X_p(s)}{U(s)} = \frac{1}{(\tau_1 s + 1)(\tau_2^2 s^2 + 2\zeta \tau_2 s + 1)},\tag{2.7}
$$

onde  $\zeta$  é o fator de amortecimento e  $\tau_1$  e  $\tau_2$  são constates de tempo. O fator de amortecimento ζ é determinado por forças de fricção nos rolamentos das conexões móveis e pode variar levemente. Os valores de  $\tau_1$  e  $\tau_2$  são determinados pela massa, geometria e tamanho dos mecanismos de controle [51].

Ainda na Figura 2.4, para um pequeno ângulo  $\delta$ , pode-se escrever

$$
x_p \approx l\delta,\tag{2.8}
$$

onde l é a distância entre o eixo de rotação do bocal do VL e o ponto de aplicação da força gerada pelo atuador. Se  $l = 1$  m e aplicando transformada de Laplace, tem-se que

$$
X_p(s) \approx \delta(s). \tag{2.9}
$$

Finalmente, o diagrama de blocos que descreve o modelo do sistema é representada pela Figura 2.5.

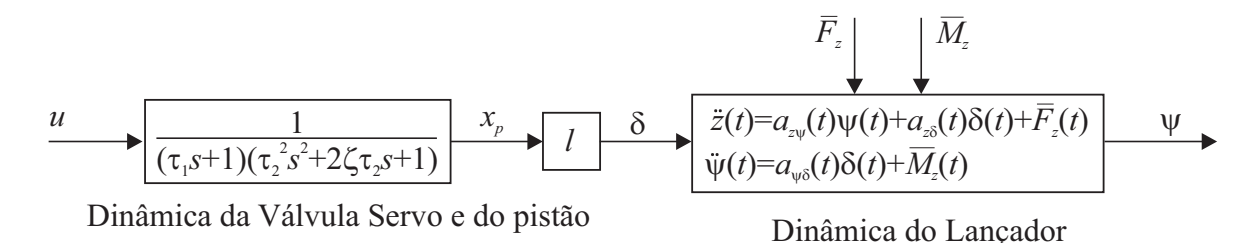

Figura 2.5: Diagrama de blocos da atuação da VSEH e do sistema de pistão no bocal do VL.

A entrada do sistema é dada por uma tensão (sinal de controle) u aplicada na VSEH, que gera o deslocamento do pistão  $x_p$ . Considerando  $l = 1$ m, o módulo de  $x_p$  é aproximadamente igual ao módulo do ângulo de deflexão do bocal  $\delta$ , que após ser alterado, gera uma alteração na dinâmica do VL resultando na alteração do ângulo de guinada deste, ψ. O modelo da dinâmica do VL e da válvula servo eletro-hidráulica serão usados no próximo capítulo para o projeto do controlador.

### **3 PROJETO DO CONTROLADOR PROPORCIONAL DERIVATIVO PARA CONTROLE DE GUINADA DO VEÍCULO LANÇADOR**

#### **3.1 INTRODUÇÃO**

Este capítulo apresenta uma metodologia para determinação dos ganhos de um controlador PD para o problema de controle de guinada do terceiro estágio de um veículo lançador. Inicialmente, um estudo utilizando o MDD para construção de REs é realizado para encontrar os valores iniciais dos ganhos do controlador. A seguir, através da minimização de uma função custo, obtém-se os ganhos do controlador que resultam menores ângulos de guinada. O algoritmo de otimização adotado nesta dissertação para resolver o problema de escolha dos parâmeros ótimos do controlador PD é o algoritmo simplex de Nelder-Mead, que é um método de busca direta para problemas de minimização de funções multidimensionais sem restrição .

### **3.2 ESTUDO DAS REGIÕES DE ESTABILIDADE PARA O CONTROLE DE GUI-NADA**

Os controladores PI, PD, PID são controladores simples, de fácil implementação e possuem funcionalidade clara. Porém, para plantas instáveis de ordem alta, é difícil determinar valores para os parâmetros do controlador que estabilizem o sistema em malha fechada [29]. O Método da Decomposição-D (MDD) é voltado para descrever o domínio de estabilidade no espaço de parâmetros para sistemas lineares [30]. Esse método é simples e eficiente para uma análise de estabilidade robusta e projeto de controladores de baixa ordem, como controladores PD, PI e PID [30]. Alguns trabalhos que utilizam este método para o projeto de controladores são encontrados na literatura, como [30, 52, 53, 54, 55, 56]. Nesses trabalhos, primeiro utiliza-se o MDD para encontrar graficamente as fronteiras dos ganhos do controlador e a partir dessas fronteiras pode-se aplicar o critério de estabilidade de Routh-Hurwitz, [53] e [55], o critério de Nyquist, [30] e [54], dentre outros métodos para determinar qual região os ganhos do controlador tornam o sistema em malha fechada estável, i.e, a região de estabilidade (RE) do sistema [56]. Ganhos de controladores PID são determinados para plantas de uma entrada e uma saída de modo que o critério  $H_{\infty}$  seja satisfeito em [53] e para plantas com atraso em [55]. A teoria de controle robusto  $H_{\infty}$  é o resultado da busca pelo desenvolvimento de métodos de controle multivariável para robustez a incertezas e pertubações de sistemas de controle de realimentação [57]. Segundo [53], o critério de estabilidade de Nyquist pode ser difícil de ser implementado automaticamente. Em [30], é apresentado um estudo sobre a geometria e o número de regiões de raízes invariantes para sistemas lineares. Em [54], é apresentado um método para determinar os ganhos estabilizantes de um controlador PD para sistemas rotativos com atuadores eletro-hidráulicos.

O polinômio característico ∆(s, K) do sistema linear que descreve a dinâmica do VL, depende dos ganhos do controlador  $K = [k_p \quad k_d]$ , das constantes da VSEH  $\tau_1, \tau_2, \zeta$  e do parâmetro variante no tempo  $a_{\psi\delta}$ . Para construção das REs, primeiro aplica-se o MDD. Neste método, a partir do polinômio característico do sistema no domínio da frequência (fazendo  $s = j\omega$ ), obtem-se a fronteira de um domínio de estabilidade no espaço dos parâmetros do controlador (espaço K) [58] dado pela equação

$$
\Delta(j\omega, K) = 0, \qquad -\infty < \omega < \infty. \tag{3.1}
$$

Nos casos em que  $K \in \mathbb{R}^2$ , da equação (3.1) obtem-se duas equações, uma para a parte real e outra para a parte imaginária. Fixando os valores das constantes da VSEH e um instante de tempo, os ganhos do controlador são as únicas variáveis nessas equações e podese definir a curva paramétrica  $K(\omega)$ ,  $-\infty < \omega < \infty$  definindo um contorno do domínio de estabilidade. Além disso, a curva  $K(\omega)$  divide o plano em regiões de raízes invariantes, ou seja, regiões com um número fixo de raízes estáveis ou instáveis de  $\Delta(s, K)$  [58]. Se um par de ganhos em uma certa região leva o sistema a estabilidade, todos os pares de ganhos dentro dessa região também o levam [54], por esse motivo essas regiões são chamadas de regiões de raízes invariantes. Esta é a idéia básica do MDD.

A lei de controle do controlador PD é dada por

$$
u(t) = k_p \psi(t) + k_d \dot{\psi}(t),
$$
\n(3.2)

que no domínio de Laplace equivale a

$$
U(s) = (k_p + sk_d)\psi(s). \tag{3.3}
$$

Transformando-se as equações dinâmicas do terceiro estágio do VL (2.1) e (2.2) para o domínio de Laplace, resulta em

$$
\begin{cases}\ns^2 z(s) - a_{z\psi}\psi(s) - a_{z\delta}\delta(s) = \bar{F}_z(s), \\
s^2 \psi(s) - a_{\psi\delta}\delta(s) = \bar{M}_z(s).\n\end{cases}
$$
\n(3.4)

Além disso, a partir de (2.7) e (2.9), o ângulo de deflexão mecânica do bocal do VL pode ser escrito como

$$
\delta(s) = \frac{U(s)}{(\tau_1 s + 1)(\tau_2^2 s^2 + 2\zeta \tau_2 s + 1)}.
$$
\n(3.5)

Substituindo as equações (3.5) e (3.3) em (3.4), resulta em

$$
\begin{cases}\ns^2 z(s) - \left[a_{z\psi} + \frac{a_{z\delta}(k_p + sk_d)}{(\tau_1 s + 1)(\tau_2^2 s^2 + 2\zeta \tau_2 s + 1)}\right] \psi(s) = \bar{F}_z(s), \\
\left[s^2 - \frac{a_{\psi\delta}(k_p + sk_d)}{(\tau_1 s + 1)(\tau_2^2 s^2 + 2\zeta \tau_2 s + 1)}\right] \psi(s) = \bar{M}_z(s).\n\end{cases}
$$

Então, escreve-se as equações resultantes na forma matricial

$$
\begin{bmatrix}\ns^2 & -a_{z\psi} - \frac{a_{z\delta}(k_p + sk_d)}{(\tau_1 s + 1)(\tau_2^2 s^2 + 2\zeta \tau_2 s + 1)} \\
0 & s^2 - \frac{a_{\psi\delta}(k_p + sk_d)}{(\tau_1 s + 1)(\tau_2^2 s^2 + 2\zeta \tau_2 s + 1)}\n\end{bmatrix}\n\begin{bmatrix}\nz(s) \\
\psi(s)\n\end{bmatrix} =\n\begin{bmatrix}\n\bar{F}_z(s) \\
\bar{M}_z(s)\n\end{bmatrix}.
$$
\n(3.6)

O polinômio característico do sistema de equações em (3.6) é dado por

$$
\Delta(s) = \det \begin{bmatrix} s^2 & -a_{z\psi} - \frac{a_{z\delta}(k_p + sk_d)}{(\tau_1 s + 1)(\tau_2^2 s^2 + 2\zeta \tau_2 s + 1)} \\ 0 & s^2 - \frac{a_{\psi\delta}(k_p + sk_d)}{(\tau_1 s + 1)(\tau_2^2 s^2 + 2\zeta \tau_2 s + 1)} \end{bmatrix} . \tag{3.7}
$$

Fazendo  $\Delta(s) = 0$  obtém-se

$$
\tau_1 \tau_2^2 s^7 + (\tau_2^2 + 2\tau_1 \zeta \tau_2) s^6 + (2\zeta \tau_2 + \tau_1) s^5 + s^4 - a_{\psi\delta} k_d s^3 - a_{\psi\delta} k_p s^2 = 0. \tag{3.8}
$$

Fazendo  $s = j\omega$ , tem-se duas equações, uma para a parte real e outra para a parte imaginária. Como  $K \in \mathbb{R}^2$ ,  $K = [k_p \ k_d]$ , fixando os valores das constantes da VSEH e um instante de tempo para o cálculo do parâmetro  $a_{\psi\delta}(t)$ , os ganhos do controlador são as únicas variáveis nessas equações e pode-se definir a curva paramétrica  $K(\omega)$ ,  $-\infty < \omega < \infty$  definindo um contorno do domínio de estabilidade e dividindo o plano em regiões de raízes invariantes [58].

De  $\Re[\Delta(j\omega), K] = 0$ , obtém-se

$$
k_p(\omega) = \frac{2\zeta\tau_1\tau_2\omega^4 + \tau_2^2\omega^4 - \omega^2}{a_{\psi\delta}},
$$
\n(3.9)

e de  $\Im[\Delta(j\omega), K] = 0$ , obtém-se

$$
k_d(\omega) = \frac{\tau_1 \tau_2^2 \omega^4 - \tau_1 \omega^2 - 2\zeta \tau_2 \omega^2}{a_{\psi\delta}}.
$$
\n(3.10)

Aplicando o critério de estabilidade de Routh-Hurwitz, é possível determinar qual ou quais regiões de raízes invariantes representam um espaço de parâmetros estabilizantes do controlador, ou regiões de estabilidade. Cada ponto no interior da região de estabilidade define as coordenadas  $k_p$  e  $k_d$ , indicando os valores dos ganhos na implementação que fornecem o movimento estável do foguete [51].

As constantes da VSEH podem ser escolhidas fixando um instante de tempo e duas das três constantes, fazendo variar a terceira em um intervalo predeterminado e construindo diversas REs de modo a estudar as dimensões e o comportamento destas. De modo semelhante, após escolher as constantes da VSEH é possível construir REs para diferentes instantes de tempo em um intervalo predeterminado para estudar as dimensões e o comportamento dessas regiões e escolher um instante de tempo fixo.

Tendo escolhido um valor para as constantes da VSEH e um instante de tempo, para obter valores próximos aos valores ótimos dos ganhos do controlador, é necessário escolher pontos no interior das REs e um a um, por meio de simulações do sistema dinâmico, verificar se o ângulo de deflexão do bocal é menor ou igual a  $\delta_{max}$  e posteriormente se  $\psi(t_f)$  e  $\dot{\psi}(t_f)$ se aproximam de zero, onde  $t_f$  é o instante final do intervalo de tempo considerado. Do conjunto de pontos que atendem essas especificações, escolhe-se o par  $(k_p(\omega), k_d(\omega))$  para o qual as curvas de  $\psi$ (t) e  $\dot{\psi}$ (t) tenham as menores áreas e os menores valores finais dentro do intervalo  $0 \le t \le t_f$ . Essa tarefa pode se tornar inviável devido a infinidade de pontos que devem ser verificados.

O algoritmo que representa a escolha dos valores dos ganhos do controlador por meio de construção das regiões de estabilidade é mostrado na Figura 3.1. Esse algoritmo pode ser resumido nos seguintes passos. Dado o polinômio característico (3.7)

- 1. Construa as fronteiras dos parâmetros do controlador graficamente por meio do MDD;
- 2. Utilize o critério de Routh-Hurwitz com a finalidade de determinar a RE;
- 3. Escolha os ganhos do controlador dentro da RE;
- 4. Simule o sistema;
- 5. (a) se  $|\delta| \leq \delta_{max}$ , vá para o próximo passo;
	- (b) caso contrário, retorne ao passo 3;
- 6. (a) se  $\psi(t_f) < \epsilon_1 \cdot e \psi(t_f) < \epsilon_2$ , onde  $\epsilon_1 \cdot e_2$  são constantes cujos valores são próximos de zero, vá para o próximo passo;
	- (b) caso contrário, retorne ao passo 3;
- 7. Guarde o par  $(k_p(\omega), k_d(\omega))$ ;
- 8. (a) se todos os pontos do interior da RE foram testados, vá para o próximo passo; (b) caso contrário, retorne ao passo 3;
- 9. Escolha o par  $(k_p(\omega), k_d(\omega))$  ao qual as curvas de  $\psi(t)$  e  $\dot{\psi}(t)$  tenham as menores áreas e os menores valores finais não negativos dentro do intervalo  $0 \le t \le t_f$ .

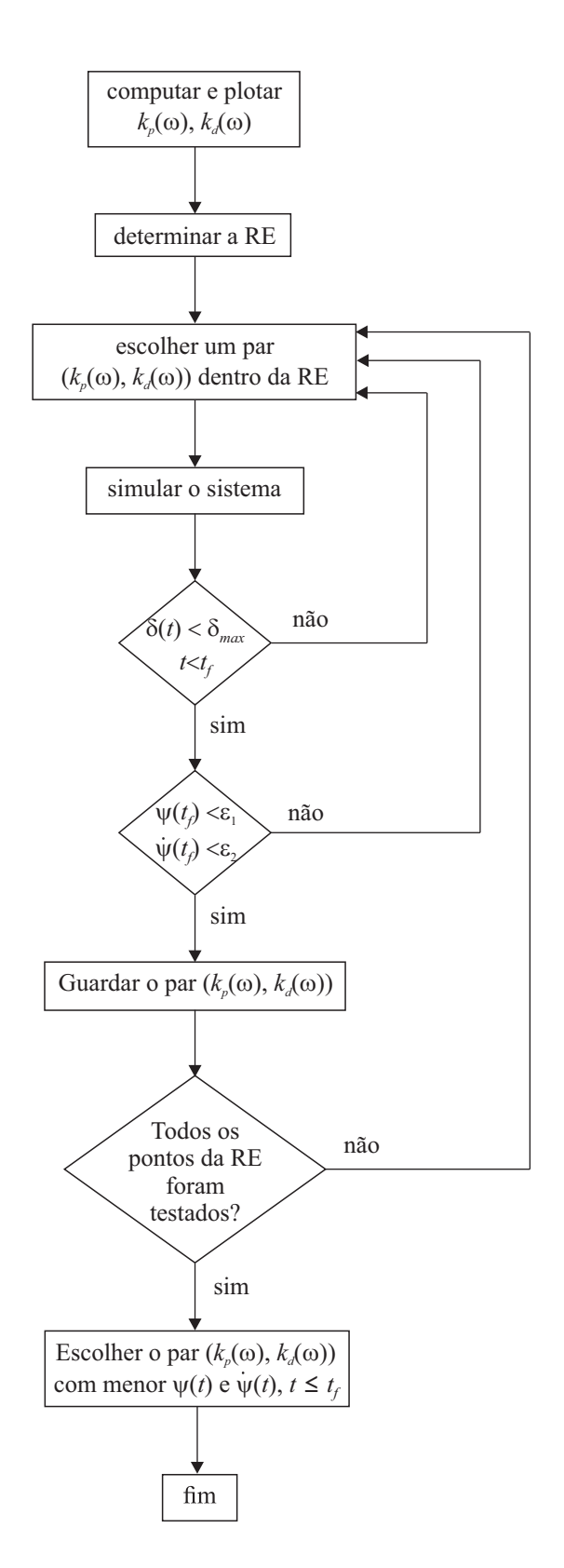

Figura 3.1: Passos seguidos para obter valores dos ganhos do controlador por meio de construção das REs.

### **3.3 OTIMIZAÇÃO DOS PARÂMETROS DO CONTROLADOR PD**

Recentemente, encontra-se na literatura trabalhos que utilizam métodos de otimização no projeto do controle de VLs [59, 11, 42]. Em [59], por exemplo, aplicou-se um método de projeção estocástica do tipo gradiente para guiagem e controle de trajetória de veículos lançadores. Em [11], é apresentada uma metodologia para o projeto de um piloto automático de um VL, onde o controlador é projetado utilizando um método multi-objetivo e otimização com restrições descritas por desigualdades matriciais lineares. Em [42], apresentou-se um controlador sub-ótimo baseado em algoritmo genético para o movimento no plano de arfagem de um VL flexível.

Para obter resultados mais precisos e em menor tempo o problema de controle de guinada do VL foi formulado como um problema de otimização. Os parâmetros do modelo dinâmico, i.e.,  $a_{z\psi}(t)$ ,  $a_{z\delta}(t)$ ,  $a_{\psi\delta}(t)$  e as pertubações  $w = (\bar{F}_z(t), \bar{M}_z(t))$ , são polinômios dependentes do tempo, obtidos por meio de regressão polinomial. Neste trabalho, o estudo das REs é utilizado para determinar os valores das constantes de tempo  $\tau_1$ ,  $\tau_2$ , e o fator de amortecimento ζ da VSEH, como em [51]. Depois de determinadas, essas constantes são consideradas fixas.

Da equação (3.5), é possível escrever

$$
\frac{d^3\delta}{dt^3} = -\frac{\alpha_2}{\alpha_1}\frac{d^2\delta}{dt^2} - \frac{\alpha_3}{\alpha_1}\frac{d\delta}{dt} - \frac{\delta}{\alpha_1} + \frac{u}{\alpha_1},\tag{3.11}
$$

onde

$$
\alpha_1 = \tau_1 \tau_2^2
$$
,  $\alpha_2 = 2\zeta \tau_1 \tau_2 + \tau_2^2$ ,  $\alpha_3 = \tau_1 + 2\zeta \tau_2$ .

A partir de (2.1), (2.2) e (3.11), obtém-se o modelo dinâmico no espaço de estados, com o conjunto de equações dados por [51]

$$
\dot{x}(t) = A(t)x(t) + B_1w(t) + B_2u(t),
$$
\n(3.12)

onde

$$
A(t) = \begin{bmatrix} 0 & 1 & 0 & 0 & 0 & 0 & 0 \\ 0 & 0 & a_{z\psi}(t) & 0 & a_{z\delta}(t) & 0 & 0 \\ 0 & 0 & 0 & 1 & 0 & 0 & 0 \\ 0 & 0 & 0 & 0 & a_{\psi\delta}(t) & 0 & 0 \\ 0 & 0 & 0 & 0 & 0 & 1 & 0 \\ 0 & 0 & 0 & 0 & 0 & 0 & 1 \\ 0 & 0 & 0 & 0 & 0 & 0 & 1 \\ 0 & 0 & 0 & 0 & -\frac{1}{\alpha_1} & -\frac{\alpha_3}{\alpha_1} & -\frac{\alpha_2}{\alpha_1} & -\frac{\alpha_2}{\alpha_1} \end{bmatrix}, \qquad x(t) = \begin{bmatrix} x_1(t) \\ x_2(t) \\ x_3(t) \\ x_4(t) \\ x_5(t) \\ x_6(t) \\ x_7(t) \end{bmatrix} = \begin{bmatrix} z(t) \\ \dot{z}(t) \\ \dot{\psi}(t) \\ \dot{\psi}(t) \\ \dot{\delta}(t) \\ \dot{\delta}(t) \\ \ddot{\delta}(t) \\ \ddot{\delta}(t) \end{bmatrix},
$$

$$
B_1 = \begin{bmatrix} 0 & 0 \\ 1 & 0 \\ 0 & 0 \\ 0 & 1 \\ 0 & 0 \\ 0 & 0 \\ 0 & 0 \\ 0 & 0 \end{bmatrix}, \qquad B_2 = \begin{bmatrix} 0 \\ 0 \\ 0 \\ 0 \\ 0 \\ 0 \\ \frac{1}{\alpha_1} \end{bmatrix}, \qquad w(t) = \begin{bmatrix} \bar{F}_z(t) \\ \bar{M}_z(t) \\ \bar{M}_z(t) \end{bmatrix},
$$

 $e u(t)$  é o sinal de controle.

As saídas do sistema são as variáveis  $\psi(t)$  e  $\dot{\psi}(t)$ 

$$
y(t) = \begin{bmatrix} \psi(t) \\ \dot{\psi}(t) \end{bmatrix} = \begin{bmatrix} x_3(t) \\ x_4(t) \end{bmatrix} = \begin{bmatrix} 0 & 0 & 1 & 0 & 0 & 0 & 0 \\ 0 & 0 & 0 & 1 & 0 & 0 & 0 \end{bmatrix} x(t) = Cx(t). \tag{3.13}
$$

A lei de controle (3.2) pode ser escrita como

$$
u(t) = Ky(t),\tag{3.14}
$$

onde

$$
K = \left[ k_p \ k_d \ \right].
$$

A Figura 3.2 ilustra o modelo do sistema dinâmico (3.12)–(3.14) representado em diagrama de blocos.

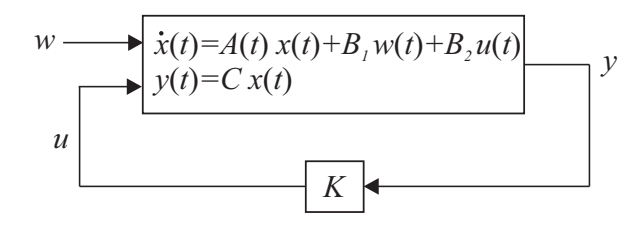

Figura 3.2: Modelo do sistema dinâmico em diagrama de blocos.

Para resolver o problema de otimização, primeiramente é definida uma função custo J de modo que o ângulo de guinada e sua velocidade se aproximem ou sejam iguais a zero no instante final do intervalo de tempo proposto  $(t_f)$  e as áreas das curvas que descrevem a variação desses parâmetros no tempo sejam mínimas. Dessa maneira, J é proporcional às integrais de  $\psi^2(t)$  e de  $\dot{\psi}^2(t)$  no intervalo  $0 \le t \le t_f$  e ao quadrado de  $\psi(t_f)$  e de  $\dot{\psi}(t_f)$ , ou seja

$$
J = \begin{cases} \int_0^{t_f} (b_1 \psi^2(\tau) + b_2 \dot{\psi}^2(\tau)) d\tau + b_3 \psi^2(t_f) + b_4 \dot{\psi}^2(t_f) & \text{se } |\delta| \le \delta_{max}, \\ \infty & \text{caso contrário,} \end{cases}
$$

onde  $b_1$ ,  $b_2$ ,  $b_3$ ,  $b_4$  são constantes.

O problema de otimização então pode ser escrito como

$$
\begin{cases}\n\min_{k_p, k_d} J \\
\text{sujeito a} \quad \dot{x} = A(t)x(t) + B_1w(t) + B_2u(t), \\
y(t) = Cx(t), \\
u(t) = Ky(t), \\
x(0) = x_0.\n\end{cases}
$$
\n(3.15)

Essa função custo será minimizada por meio do algoritmo simplex de Nelder-Mead.

#### **3.3.1 Algoritmo de Otimização**

O algoritmo de Nelder-Mead não requer informação das derivadas e nem a construção de aproximações da função, trabalhando apenas com suas avaliações em pontos apropriados. Avaliando a função nos pontos apropriados, é possível encontrar com precisão os ganhos do controlador para obter os valores mínimos do ângulo de guinada e de sua velocidade no final do intervalo de tempo considerado.

Um simplex é definido por  $n + 1$  pontos  $\xi(j) \in \mathbb{R}^n$  para  $j = 1, ..., n + 1$ . O algoritmo simplex de Nelder-Mead é baseado na atualização interativa de um simplex de  $n + 1$  pontos [60]. Primeiro, a partir de um ponto inicial  $\xi_0$  o algoritmo determina mais n pontos adicionando 5% em cada componete de  $\xi_0$ , formando um simplex. Então, o simplex é modificado repetidamente pelo seguinte algoritmo [60], [61]

1. Dada uma função custo  $J = f : \mathbb{R}^n \to \mathbb{R}$ , cada ponto no simplex  $\xi(j)$ , denominado vértice, é associado com um valor de função  $f(j) = f(\xi(j))$  para  $j = 1, ..., n + 1$ [60]. O melhor vértice tem índice 1 e é associado com o menor valor da função. O pior vértice tem índice  $n + 1$  e é associado ao maior valor da função.

$$
f(1) \le f(2) \le \dots \le f(n) \le f(n+1).
$$

A cada passo na interação, o algoritmo descarta o pior ponto  $\xi(n + 1)$ , e aceita um outro ponto no simplex. [Ou, no caso do passo 6, muda todos os n pontos com valores superiores a  $f(1)$ ].

2. É realizada uma reflexão em relação ao pior vértice  $\xi(n+1)$ 

$$
r = 2m - \xi(n+1),
$$

onde

$$
m = \sum \frac{\xi(j)}{n}, \ \ j = 1, ..., n
$$

e o valor da função do ponto refletido  $f(r)$  é computado.

- 3. Reflexão: No caso de  $f(1) \leq f(r) < f(n)$ , o pior vértice é rejeitado do simplex, o ponto refletido é aceito e encerra-se a interação.
- 4. Se  $f(r) < f(1)$ , o ponto refletido pode reduzir o valor da função e o algoritmo calcula o ponto de expansão s

$$
s = m + 2(m - \xi(n+1)),
$$

e a função nesse ponto  $f(s)$ .

a. Expansão: No caso em que o ponto de expansão permite melhorar o valor da função,  $f(s) < f(r)$ , o pior vértice é rejeitado do simplex, o ponto de expansão s é aceito e encerra-se a interação.

b. Reflexão: Caso contrário, o ponto de reflexão r é aceito e encerra-se a interação.

5. Se  $f(r) \ge f(n)$ , é realizada uma contração entre m, e o melhor ponto entre os pontos  $\xi(n+1)$  e r

a. No caso em que  $f(r) < f(n+1)$ , i.e, o ponto de reflexão  $r$  é melhor do que o vértice  $\xi(n+1)$ , calcula-se o ponto de contração externa c

$$
c = m + \frac{r - m}{2},
$$

e a função nesse ponto  $f(c)$ .

a.1. Contração externa: Se  $f(c) < f(r)$ , o ponto de contração externa c é aceito e encerra-se a interação.

a.2. Caso contrário, continua no passo 6 (Redução).

b. No caso em que  $f(r) > f(n + 1)$ , calcula-se o ponto de contração interna cc

$$
cc = m + \frac{\xi(n+1) - m}{2},
$$

e a função nesse ponto  $f(cc)$ .

b.1. Contração interna: Se  $f(cc) < f(n+1)$ , o ponto de contração interna cc é aceito e encerra-se a interação.

b.2. Caso contrário, continua no passo 6 (Redução).

6. Redução - Calculam-se os n pontos

$$
v(j) = \xi(1) + \frac{\xi(j) - \xi(1)}{2},
$$

e as funções nesses pontos  $f((v(j))), j = 2, ..., n+1$ . O simplex na próxima interação será  $\xi(1), v(2), \ldots v(n+1)$ .

A Figura 3.3 mostra os pontos que o algoritmo pode calcular no procedimento, ao longo de cada possível novo simplex, onde H é o ponto cujo a função custo assume o maior valor,  $N$  é o ponto cujo a função custo assume o segundo maior valor,  $L$  é o ponto cujo a função custo assume o menor valor, r representa uma reflexão, s representa uma expansão, cc representa uma contração interna e c uma contração externa [60], [61]. O simplex original é composto pelos pontos  $H, L \in N$ .

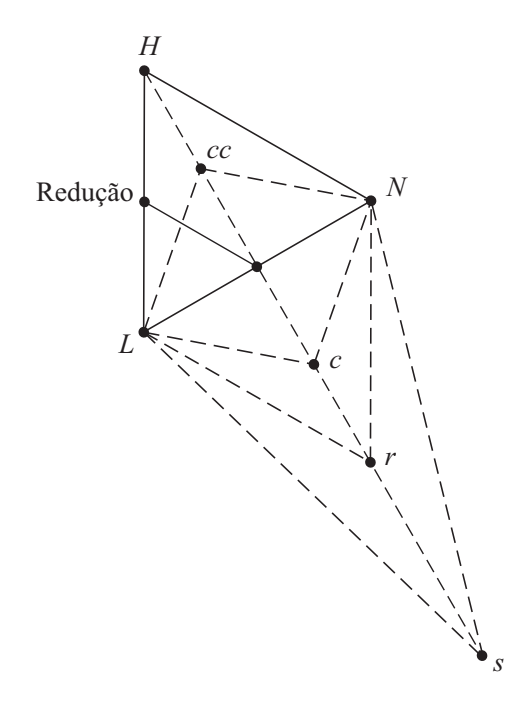

Figura 3.3: Passos do algoritmo simplex de Nelder-Mead.

O número de iterações em uma otimização depende do critério de parada do algoritmo. Este critério inclui várias tolerâncias que podem ser configuradas. Uma tolerância é um limiar que, se cruzado, interrompe as iterações do algoritmo [61]. As tolerâncias utilizadas neste trabalho no algoritmo de Nelder-Mead para critério de parada foram

$$
|J(i) - J(i-1)| \leq TolFun,
$$
\n(3.16)

$$
\|\xi(i) - \xi(i-1)\| < \text{TolX},\tag{3.17}
$$

onde k.k denota a norma euclidiana, |.| denota o módulo, i é o número da iteração e  $T$ ol $Fun$ ,  $T$ ol $X$  são constantes escolhidas.

A Figura 3.4 mostra um fluxograma que representa todos os passos seguidos do método proposto. Primeiro, um par  $(k_p, k_d)$  é selecionado até que o ângulo de deflexão do bocal seja menor ou igual a um valor máximo  $\delta_{max}$ . Esse procedimento será chamado de Método da Região de Estabilidade (MRE). Em seguida, utiliza-se o algoritmo simplex de Nelder-Mead

para obter um par  $(k_p, k_d)$  ótimo. O MRE seguido pela etapa de otimização será chamado de MRE+O e pode ser resumido nos seguintes passos. Dado o polinômio característico (3.7)

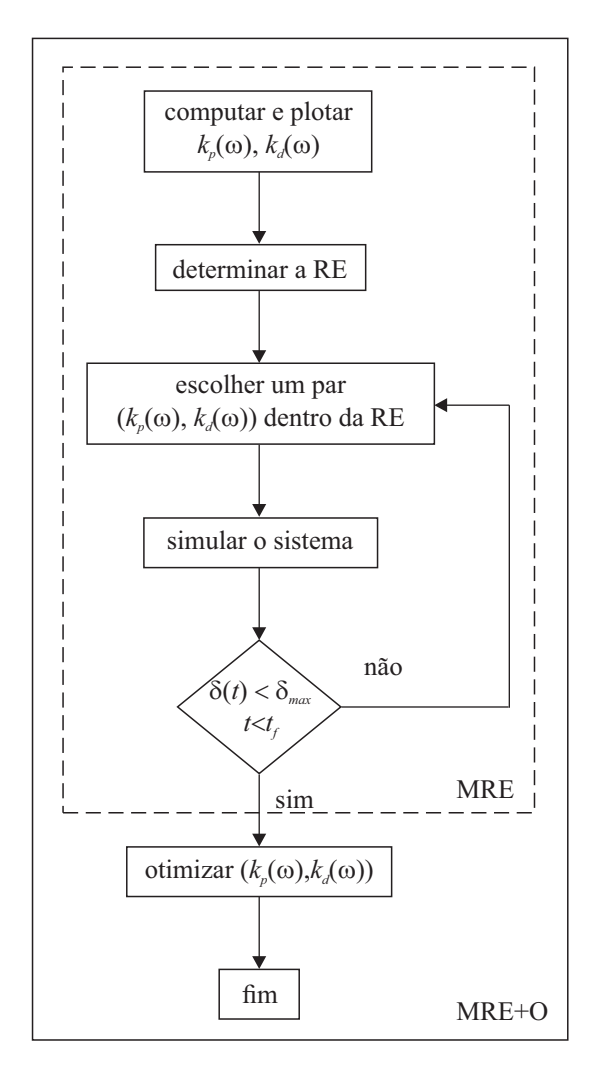

Figura 3.4: Passos seguidos para obter os valores ótimos dos ganhos do controlador utilizando o método proposto (MRE+O).

- 1. Construa as fronteiras dos parâmetros do controlador graficamente por meio do MDD;
- 2. Utilize o critério de Routh-Hurwitz com a finalidade de determinar onde podem ser encontrados os valores dos ganhos do controlador que estabilizam o sistema, ou seja, determine a RE;
- 3. Escolha um par  $(k_p(\omega), k_d(\omega))$  dentro da RE para que seja utilizado como valor inicial no algoritmo de otimização;
- 4. Simule o sistema;
- 5. (a) se  $|\delta| \leq \delta_{max}$ , vá para o próximo passo;
	- (b) caso contrário, retorne ao passo 3;
- 6. Minimize a função J utilizando o algoritmo simplex de Nelder-Mead;
- 7. Retorne os valores dos ganhos que minimizam a função J.

Como mostrado na Figura 3.4, a otimização dos parâmetros do controlador permite que o problema de encontrar os ganhos  $K = [k_p - k_d]$  para que o ângulo de guinada e sua velocidade possuam valores mínimos não negativos em  $t_f$  obedecendo a condição de que o ângulo de deflexão do bocal seja menor ou igual a  $\delta_{max}$  em todo o intervalo de tempo seja simplificado, pois não será necessário testar cada ponto da RE para encontrar o par de ganhos ótimos que estabilizem o sistema em malha fechada. Para determinar o simplex inicial, ou o ponto inicial  $K = [k_p \quad k_d]$ , é possível usar o estudo das REs, selecionando um par de ganhos dentro da RE que obedesça a condição  $\delta \leq \delta_{max}$ .

Este capítulo apresentou o projeto de um controlador PD para o problema de controle de guinada de um veículo lançador. No próximo capítulo serão apresentados exemplos de REs construídas e a otimização dos parâmetros do controlador PD do VL. Uma comparação dos resultados obtidos pelo controlador PD cujos ganhos foram determinados usando o estudo das REs seguidos ou não pela etapa de otimização também será apresentada no capítulo seguinte.

#### **4 SIMULAÇÕES E RESULTADOS**

#### **4.1 INTRODUÇÃO**

Neste capítulo são obtidos os ganhos do controlador PD para controle de guinada do VL utilizando o método proposto no Capítulo 3. Primeiro, Regiões de Estabilidade (REs) obtidas variando-se um dos parâmetros e fixando os demais são analisadas para escolha dos parâmetros da VSEH. Definidos os parâmetros da VSEH, novas REs são construídas para diferentes instantes de tempo no intervalo de 0 a 0,7s. Então, valores para  $k_p$  e  $k_d$ são escolhidos de modo que o ângulo do bocal  $\delta$  seja menor ou igual a uma valor máximo  $\delta_{max} = 5^{\circ}$ . A partir desses ganhos, minimiza-se a função custo definida no Capítulo 3 utilizando o algoritmo simplex de Nelder-Mead. Resultados de simulação mostram que os erros de guinada são menores para o sistema com controlador PD cujos ganhos são obtidos após otimização.

#### **4.2 REGIÕES DE ESTABILIDADE**

Como foi visto no Capítulo 3, as fronteiras das REs são obtidas por meio das equações (3.9) e (3.10). Uma condição necessária, porém não suficiente para que o polinômio característico do sistema em malha fechada tenha todas as raízes no semi-plano esquerdo fechado, é que todos os coeficientes de (3.8) sejam não negativos. Como os parâmetros  $\tau_1$ ,  $\tau_2$  e  $\zeta$ são constantes positivas e  $a_{\psi\delta}(t) < 0$  em todo o intervalo considerado, como pode ser visto na Figura 2.2, então  $k_p$  e  $k_d$  devem ser positivos. Aplicando o critério de Routh-Hurwitz, é possível concluir que o polinômio característico terá duas raízes na origem e cinco raízes no semi-plano esquerdo do plano complexo se os ganhos do controlador forem escolhidos dentro do limite das curvas obtidas pelo MDD. Variando as constantes da VSEH em intervalos conhecidos e os instantes de tempo, obtém-se as regiões de estabilidade.

Considera-se que a variação de  $\tau_1$  esteja dentro do intervalo [0, 001; 0, 015]s,  $\tau_2$  esteja dentro do intervalo  $[0, 01; 0, 15]$ s e o fator de amortecimento  $\zeta$  esteja dentro do intervalo [0, 1; 0, 4]. Para escolha das constantes da VSEH, primeiro seleciona-se um instante de tempo para fixar os valores dos parâmetros  $a_{z\psi}(t)$ ,  $a_{z\delta}(t)$  e  $a_{\psi\delta}(t)$  e um valor para o fator de amortecimento, por exemplo,  $\zeta$  igual a 0, 4. Variando as constantes de tempo, as regiões de estabilidade podem ser construídas em um intervalo de frequências de interesse. Neste caso, variou-se a frequência de  $\omega$  dentro do intervalo tal que  $k_p(\omega)$  e  $k_d(\omega)$  são positivos. Como exemplo, a Figura 4.1 mostra as regiões de estabilidade construídas variando  $\tau_2$  para um valor fixo de  $\tau_1 = 0, 01$  s em um instante de tempo fixo  $t = 0, 6$  s. Cada curva representa uma RE para um  $\tau_2$  fixo escolhido dentro de um intervalo conhecido. Uma RE portanto, é a área delimitada por uma curva e pelo eixo das ordenadas. De maneira similar, a Figura 4.2 mostra as regiões de estabilidade construídas variando  $\tau_1$  para um valor fixo de  $\tau_2 = 0,001$  s em um instante de tempo fixo  $t = 0, 6$  s.

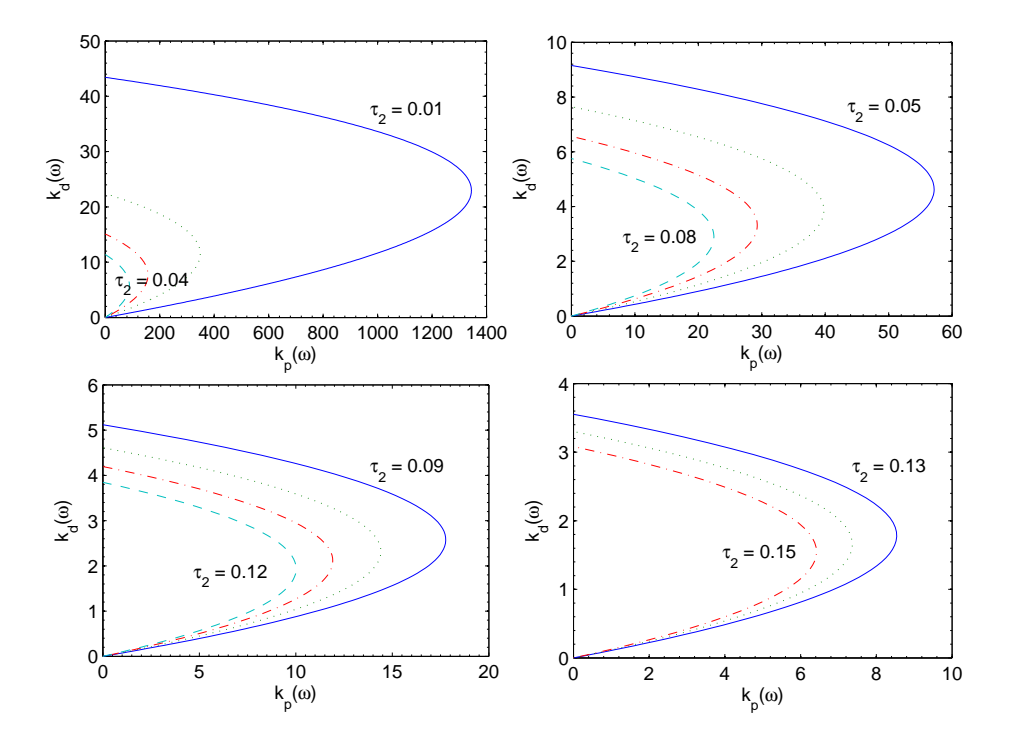

Figura 4.1: Regiões de estabilidade -  $\tau_1=0,01$  fixo.

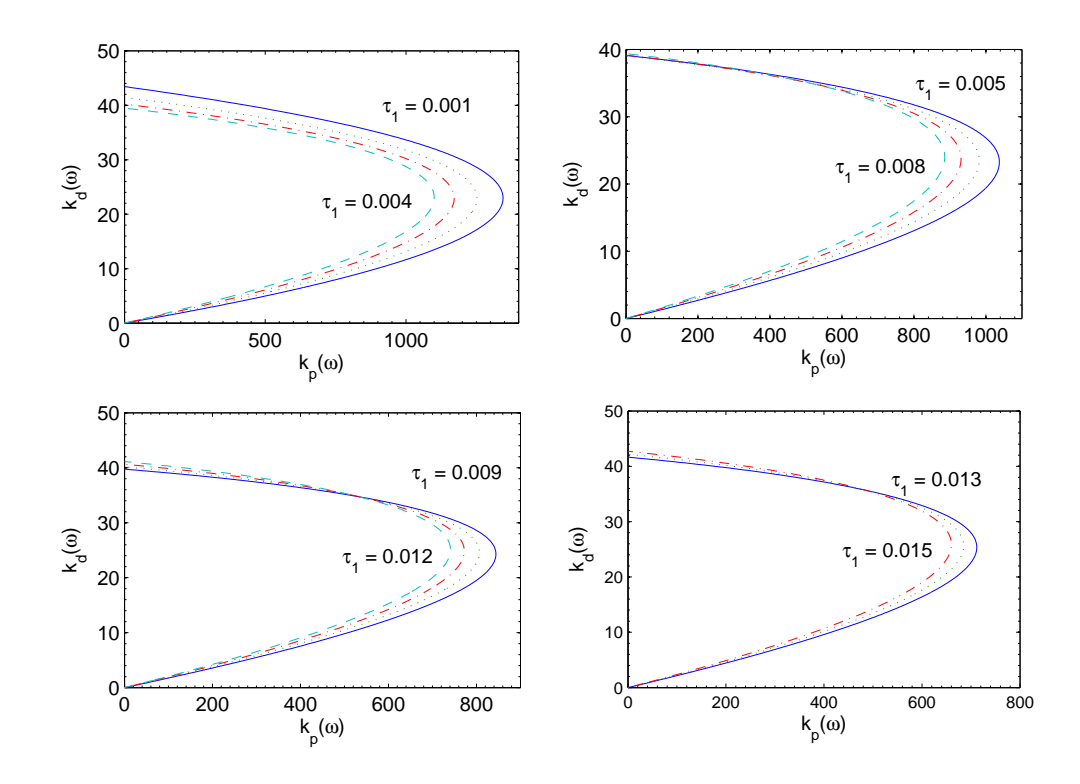

Figura 4.2: Regiões de estabilidade -  $\tau_2=0,001$  fixo.

Conforme pode ser observado nas figuras 4.1 e 4.2, o tamanho das REs diminui com o aumento de  $\tau_1$  e  $\tau_2$ . Assim, é melhor escolher valores pequenos para as constantes de tempo para obter a maior RE possível.

Para a escolha do fator de amortecimento, é possível construir REs pra  $\tau_1$  e  $\tau_2$  fixos em um instante de tempo. Variando  $\zeta$  para  $\tau_1 = 0,001$  s,  $\tau_2 = 0,02$  s e  $t = 0,6$  s, tem-se as REs da Figura 4.3. É possível perceber que quanto maior o fator de amortecimento, maior a RE.

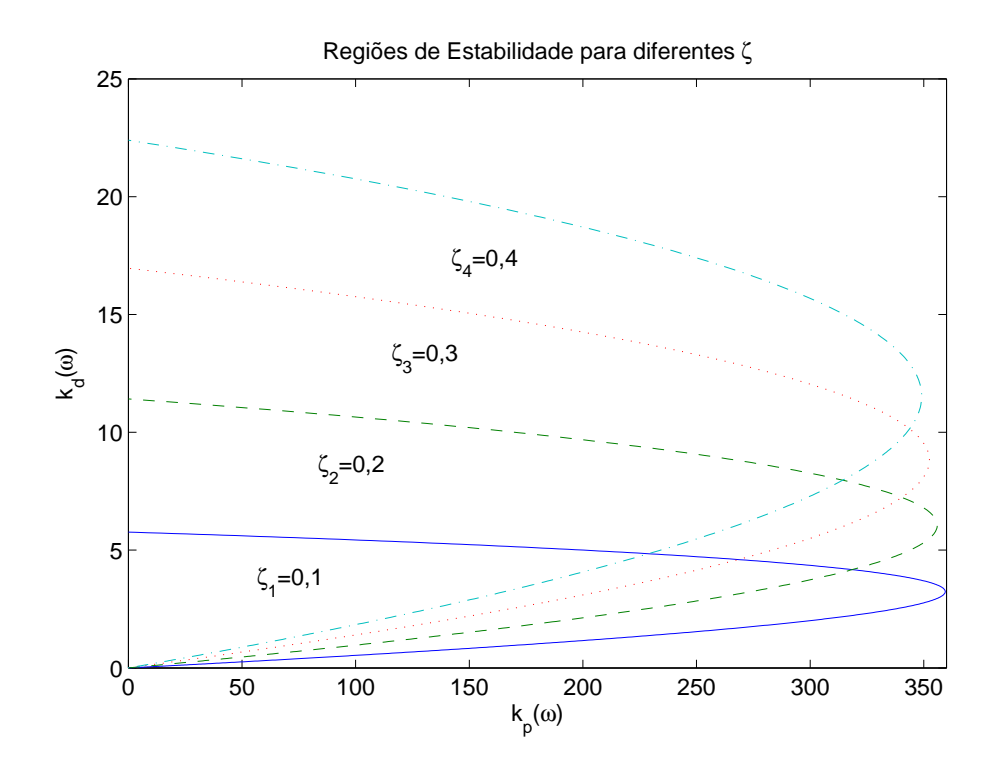

Figura 4.3: Regiões de estabilidade para diferentes fatores de amortecimento.

Escolhendo  $\tau_1 = 0,001$  s,  $\tau_2 = 0,02$  s e  $\zeta = 0,4$ , é possível construir a RE para escolher os valores dos ganhos  $k_p$  e  $k_d$ . As regiões de estabilidade são construídas para diferentes instantes de tempo pertencentes ao intervalo [0, 3; 0, 7] s. A Figura 4.4 ilustra essas regiões de estabilidade variando os instantes de tempo em passos de 0, 05 s. Analisando essa figura, é possível notar que o tamanho da RE diminui com o passar tempo. Como o tempo irá variar continuamente dentro do intervalo de [0; 0, 7] s, escolhe-se um par  $K = (k_p, k_d)$  que seja estável para todas as REs. Os ganhos selecionados utilizando essa abordagem foram  $k_p = 0, 5$  e  $k_d = 0, 5$ . Para esses valores de ganho, o ângulo de deflexão do bocal do terceiro estágio do VL é menor ou igual a 5°, como será visto posteriormente, e portanto obedece ao limite máximo estabelecido para esse ângulo. O procedimento descrito para determinação dos ganhos do controlador PD foi chamado de Método das Regiões de Estabilidade (MRE).

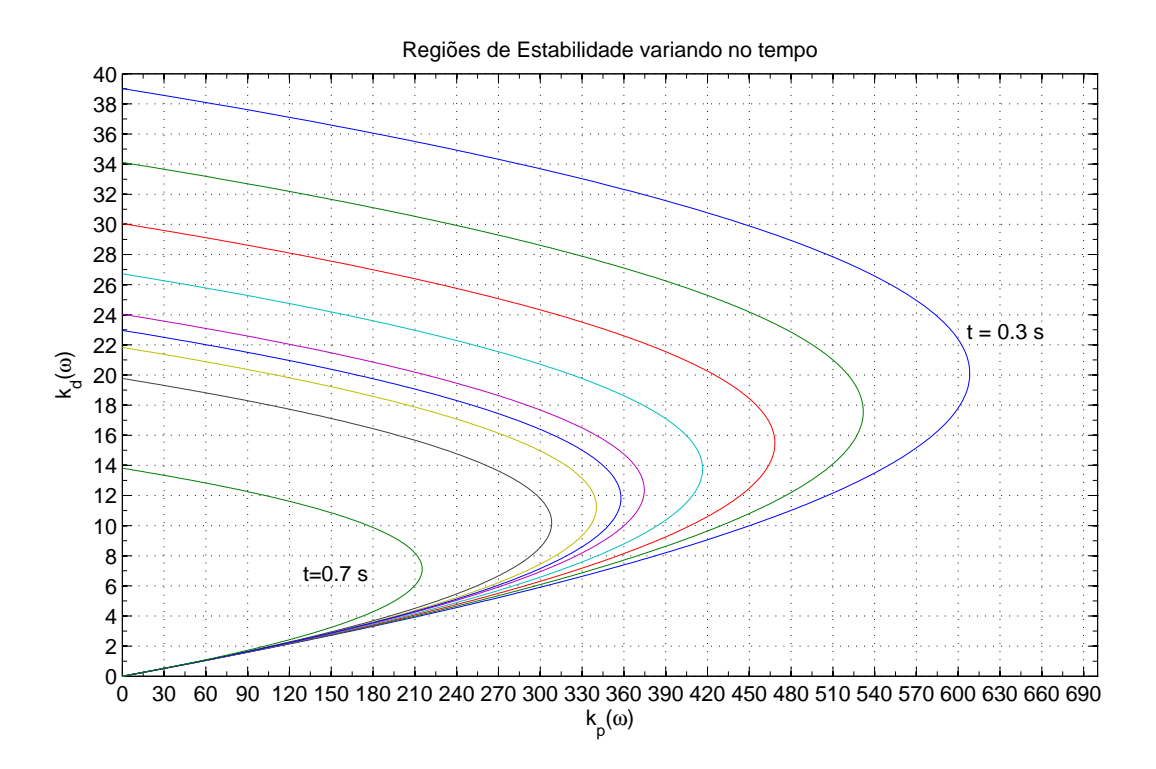

Figura 4.4: Regiões de estabilidade para diferentes instantes de tempo.

### **4.3 OTIMIZAÇÃO DOS PARÂMETROS DO CONTROLADOR**

Após a escolha dos valores iniciais dos ganhos do controlador utilizando o MRE,  $\xi_0$  =  $[k_p(0) \quad k_d(0)] = [0, 5 \quad 0, 5]$ , a função custo que leva em conta o ângulo de guinada e sua derivada, equação (3.15), é minimizada a fim de se obter valores ótimos para os ganhos do controlador, ou seja, o par  $K = [k_p \ k_d]$  para o qual as curvas de  $\psi(t)$  e  $\dot{\psi}(t)$  tenham as menores áreas e os menores valores finais não negativos dentro do intervalo  $0 \le t \le t_f$ . O problema de minimização foi resolvido utilizando o algoritmo simplex de Nelder-Mead apresentado na Seção 3.3. A condição inicial do sistema é dada por

$$
x_0 = \begin{bmatrix} z(0) \\ \dot{z}(0) \\ \psi(0) \\ \dot{\psi}(0) \\ \delta(0) \\ \dot{\delta}(0) \\ \ddot{\delta}(0) \end{bmatrix} = \begin{bmatrix} 0 \\ 0 \\ 0,044 \\ 0,044 \\ 0 \\ 0 \\ 0 \\ 0 \end{bmatrix} . \tag{4.1}
$$

Note que todas as condições iniciais são nulas exceto para o ângulo de guinada inicial  $\psi(0)$ e sua velocidade inicial  $\dot{\psi}(0)$ , que podem ser causadas, por exemplo, pelo desvio do vetor empuxo. O ângulo de guinada inicial  $\psi(0) = 0,044$  rad e sua velocidade inicial  $\dot{\psi}(0) = 0$ 0, 044 rad/s correspondem a 2,  $5^{\circ}$  e 2,  $5^{\circ}/s$ , respectivamente, que são considerados valores pequenos e usuais para esse tipo de perturbação.

O critério de parada do algoritmo simplex é dado pelas equações (3.16) e (3.17), onde foram escolhidos os valores padrões  $TolFun = 10^{-6}$  e  $TolX = 10^{-6}$  [61]. Os valores escolhidos para essas tolerâncias devem ser tais que o algoritmo seja capaz de reconhecer quando a função convergiu para um valor mínimo, evitando que este continue com iterações insignificantes [61]. As constantes da função custo J foram escolhidas de modo que cada parcela da função custo tivesse a mesma ordem de grandeza. Seus valores foram  $b_1 = 20$ ,  $b_2 = 5$ ,  $b_3 = 25^4 = 390.625$ ,  $b_4 = 20$ . Após 76 iterações e 150 avaliações da função custo foram obtidos  $k_p = 1,3609$  e  $k_d = 0,3089$  que minimizam a função custo. A Figura 4.5 ilustra a convergência da função custo J para um valor mínimo em função do número de iterações.

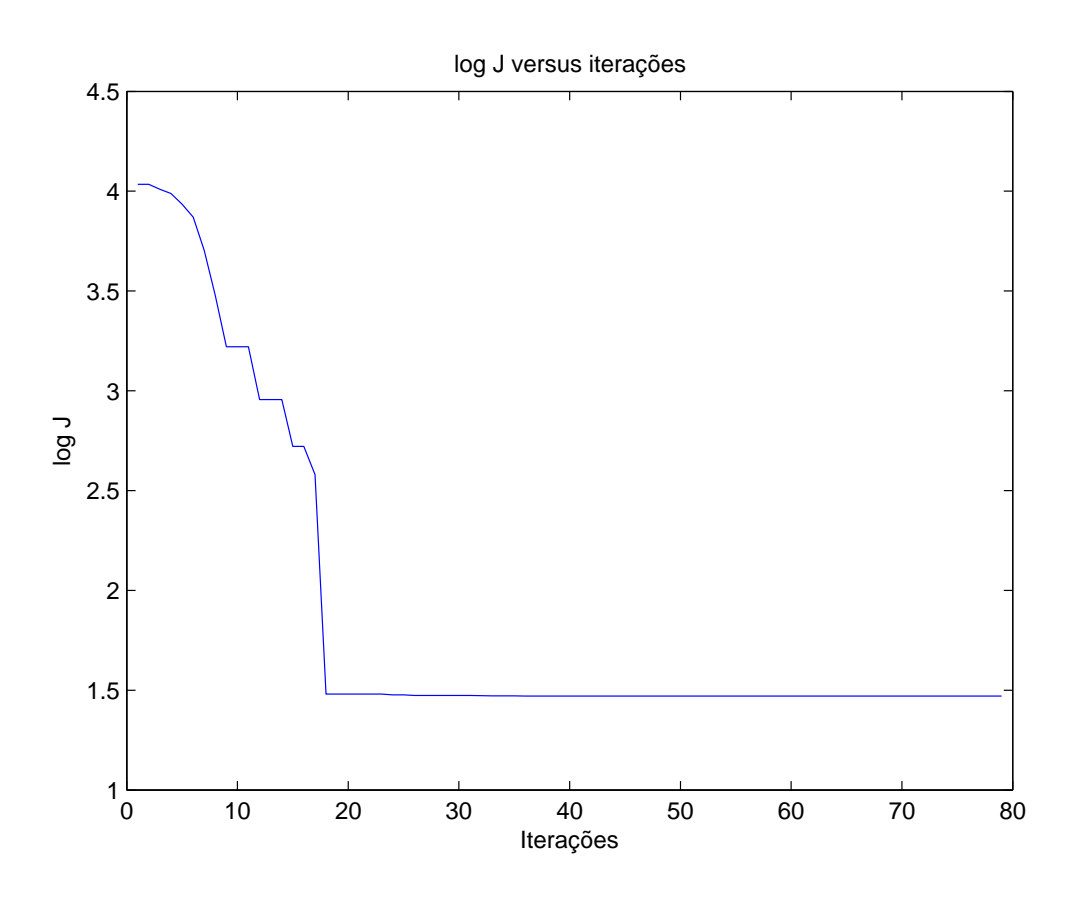

Figura 4.5: Evolução da função custo ao longo das iterações - controle de guinada.

A Figura 4.6 mostra em detalhes o caminho seguido pelo algoritmo para obter o mínimo da função custo e as curvas de nível da função custo avaliada para um determinado intervalo de ganhos  $k_p$  e  $k_d$ . A escala logarítmica foi escolhida a fim de melhor visualizar as curvas de nível.

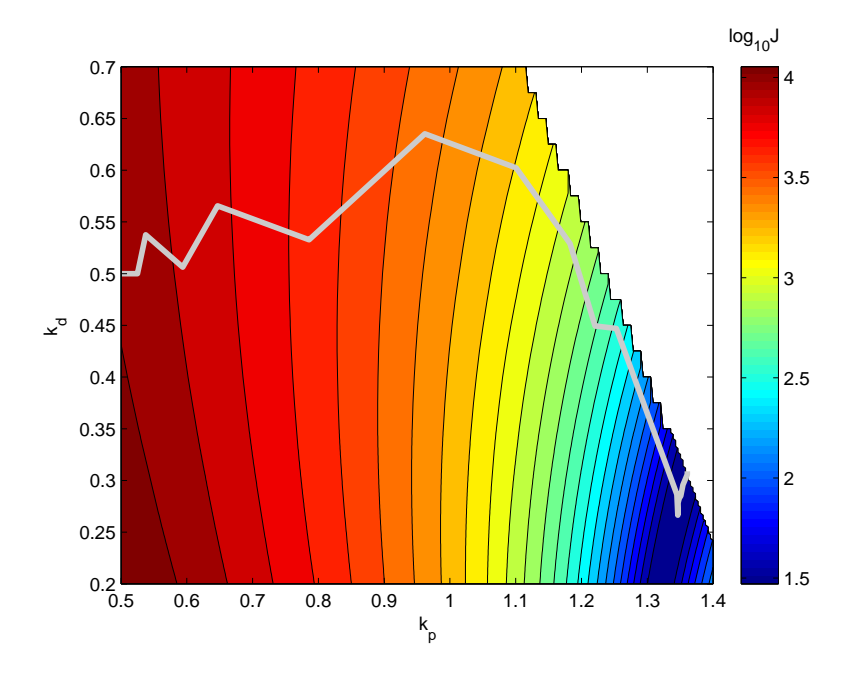

Figura 4.6: Ganhos do controlador PD em termos da função de custo.

Após a otimização dos parâmetros do controlador PD, o sistema descrito pela equação (3.15) foi simulado com as condições iniciais dadas por (4.1) e com o controlador dado pela equação (3.14). Os gráficos das variáveis do sistema  $\psi$ ,  $\dot{\psi}$  e  $\delta$  que mostram a comparação dos resultados obtidos utilizando o MRE e o MRE+O são mostrados nas Figuras 4.7, 4.8 e 4.9.

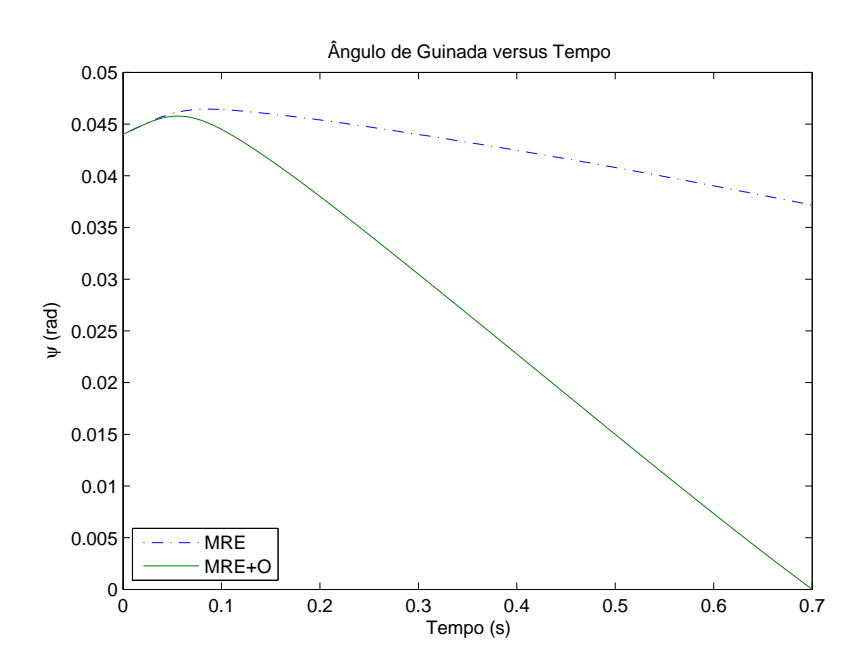

Figura 4.7: Variação do ângulo de guinada no tempo.

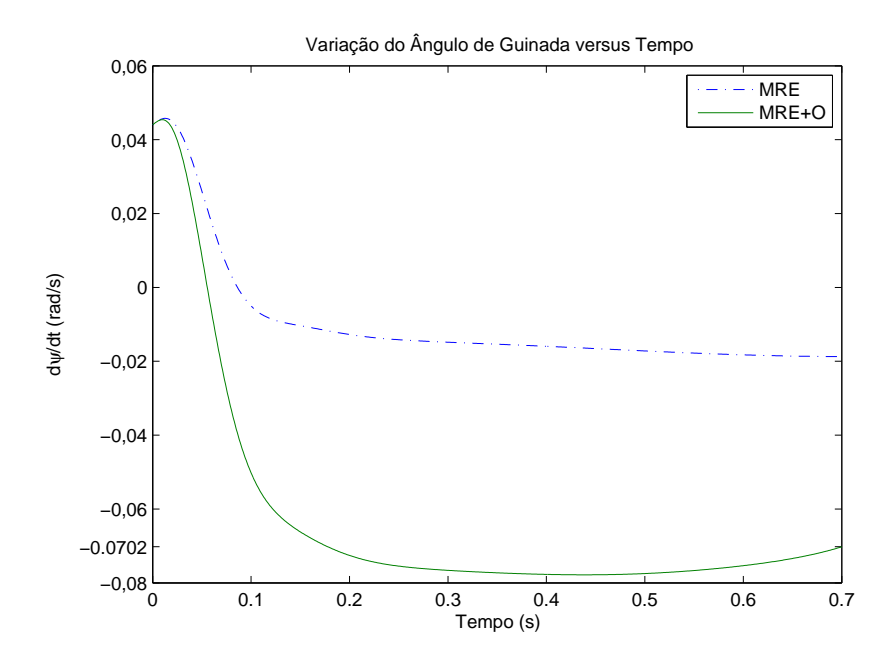

Figura 4.8: Variação da velocidade do guinada no tempo.

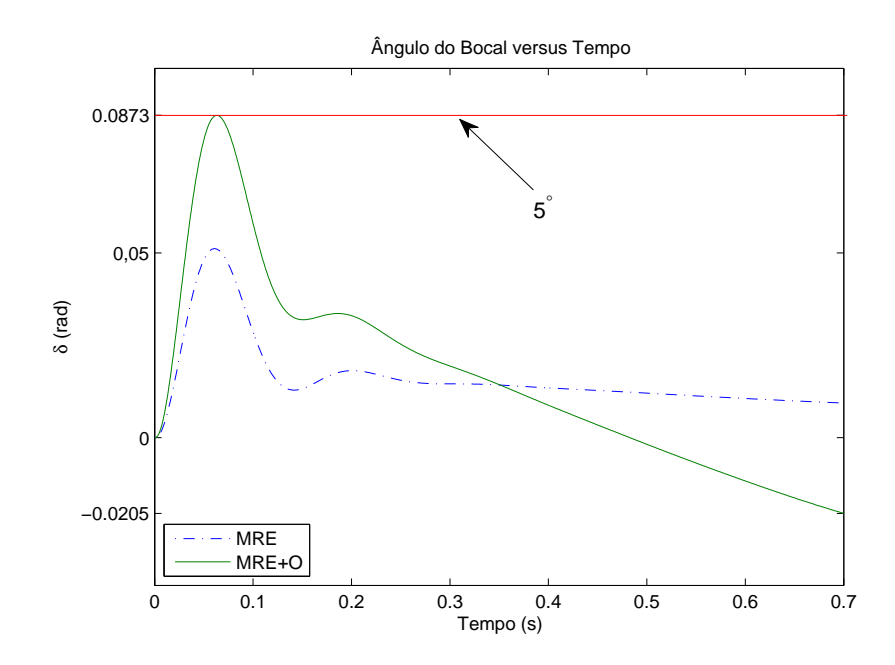

Figura 4.9: Variação do ângulo do bocal no tempo.

Observando os gráficos, é possível ver na Figura 4.7 que com os ganhos obtidos pelo MRE+O,  $\psi(t_f)$  se aproxima de zero em  $t_f = 0$ , 7s enquanto que para a curva construída com os valores iniciais dos ganhos obtidos pelo MRE, o ângulo de guinada não varia muito em relação ao seu valor inicial. Pela Figura 4.8 é possível notar que  $\dot{\psi}(t_f)$  está mais próximo de zero utilizando o controlador obtido pelo MRE do que com o controlador obtido pelo

MRE+O, onde a variação do ângulo de guinada se aproxima de  $-0.0702 \text{ rad/s}$  ou  $-4^{\circ}/s$ no final do intervalo. Isso mostra novamente que com a utilização do controlador obtido pelo MRE, o ângulo inicial de guinada não foi muito alterado. Por fim, analisando o gráfico do ângulo de deflexão do bocal versus tempo na Figura 4.9, observa-se que o valor máximo de  $\delta$  na curva obtida pelo sistema controlado com o PD sintonizado pelo MRE+O é maior que na curva obtida pelo controlador sintonizado pelo MRE, mas  $|\delta| \leq 5^{\circ} = 0,0873$  rad. Assim, utilizando o controlador obtido pelo MRE+O foi alcançado um resultado mais preciso, pois o ângulo de deflexão do bocal atingiu seu máximo valor positivo e o ângulo de guinada foi para zero no final do intervalo considerado.

### **5 CONTRIBUIÇÕES E CONCLUSÕES**

Neste trabalho foi estudado o problema de projeto de um controlador Proporcional Derivativo para controle do ângulo de guinada do terceiro estágio de um veículo lançador sujeito a desalinhamento do vetor empuxo. Foram utilizados dados de um VL similar ao Cyclone-4 com uma válvula servo eletro-hidráulica atuando no motor principal do terceiro estágio. O modelo dinâmico do sistema, necessário para o projeto do controlador, foi apresentado em duas etapas. Primeiramente foi apresentado o modelo linear do terceiro estágio do VL, composto por um conjunto de equações diferenciais variantes no tempo. Depois foi apresentado o modelo do atuador, a VSEH, que consiste em uma função de transferência de terceira ordem.

Para escolha dos parâmetros do atuador eletro-hidráulico e dos ganhos do controlador PD, foi realizado um estudo utilizando o Método da Decomposição-D. Esse método possibilitou a determinação gráfica do domínio de estabilidade no espaço de parâmetros  $K = [k_p \ k_d]$ , definindo a curva paramérica  $K(\omega)$  que divide o plano em regiões com um número fixo de raízes estáveis ou instáveis do polinômio característico do sistema. Após encontrar graficamente as fronteiras dos ganhos do controlador, aplicou-se o critério de estabilidade de Routh-Hurwitz para determinar as regiões de raízes invariantes que representam um espaço de parâmetros do controlador estabilizantes do sistema em malha fechada, ou regiões de estabilidade. Foi feito um estudo das REs para encontrar o par de ganhos para o qual o ângulo de guinada do VL e sua velocidade estivessem o mais próximo possível de zero no instante final do intervalo de tempo proposto, obedecendo a condição de que o módulo do ângulo de deflexão do bocal não fosse superior a  $\delta_{max} = 5^{\circ}$ .

Como os ganhos do controlador PD que estabilizam o sistema estão contidos em uma região, escolher o ganho do controlador que proporciona o menor erro de guinada não é uma tarefa fácil. Assim, foi proposto um procedimento de sintonização, denominado MRE+O, composto por duas etapas. Na primeira, os ganhos iniciais do controlador são obtidos pela análise de REs construídas pelo MDD, a fim de que seja selecionado um par de ganhos para o qual o ângulo de deflexão do bocal não exceda  $\delta_{max}$ . Na segunda etapa, a partir dos ganhos iniciais do controlador, uma função custo que depende do ângulo de guinada e de sua derivada é minimizada pelo algoritmo simplex de Nelder-Mead, retornando os ganhos ótimos do controlador.

É possível concluir que, para projeto do atuador e escolha dos valores iniciais dos ganhos, o método de construção das REs é muito útil e apresenta bons resultados, porém, após a escolha do valor das constantes da VSEH e valores iniciais dos parâmetros do controlador, o uso do MRE+O diminui o ângulo de guinada do sistema em malha fechada, evitando que seja necessário testar todos os pontos da RE para encontrar os valores ótimos dos ganhos.

As principais contribuições deste trabalho são:

1. Aplicação do MDD, que permite uma abordagem gráfica para estudo de estabilidade do terceiro estágio de um VL sujeito a desalinhamento do vetor empuxo;

Esse método é simples e eficiente para uma análise de estabilidade robusta e projeto de controladores de baixa ordem, como o controlador PD. A partir do MDD é possível determinar regiões no espaço de parâmetros para o qual os ganhos do controlador estabilizem o sistema linear em malha fechada, regiões de estabilidade.

2. Aplicação da análise das REs para obtenção dos valores das constantes da VSEH e dos ganhos do controlador;

Analizando as REs, é possível perceber que o aumento das constantes de tempo da VSEH,  $\tau_1$  e  $\tau_2$ , fazem com que as REs diminuam, logo é necessário que essas constantes tenham valores pequenos para que a RE seja grande. Por outro lado, o aumento do fator de amortecimento ζ dentro de um intervalo conhecido resulta no aumento da RE. Por fim, a RE diminui com o aumento do instante de tempo fixado. A escolha dos ganhos do controlador que estabilizam o sistema em malha fechada para todo o intervalo de tempo proposto foi realizada no interior da RE para o qual  $t = 0, 7$ s, ou seja, a menor RE. Escolher os ganhos do controlador dentro da RE que proporcionam o menor erro de guinada não é uma tarefa fácil devido a grande quantidade de pontos contidos no interior desta região.

3. Proposta do uso da análise das REs para obtenção dos ganhos iniciais do controlador e do uso do algoritmo simplex de Nelder-Mead para otimização desses ganhos.

O algoritmo simplex de Nelder-Mead não requer informação das derivadas e nem de construir aproximações da função, trabalhando apenas com suas avaliações nos pontos apropriados. Para a otimização dos parâmetros do controlador, foi proposta uma função custo J de modo que o ângulo de guinada do VL e sua velocidade se aproximem ou sejam iguais a zero no instante final do intervalo de tempo proposto e as áreas das curvas que descrevem a variação desses parâmetros no tempo sejam mínimas. O controlador obtido pelo método proposto possibilitou que o ângulo de deflexão do bocal atingisse seu máximo valor positivo e o ângulo de guinada fosse para zero no final do intervalo considerado.

O trabalho desenvolvido gerou as seguintes publicações em congressos internacionais:

• Adriana E. A. Corrêa e Yuri D. Sheptun. "Computer Technologies of research dynamic properties of rocket vehicles as objects of control". Conferência "XIV Human and Space", pp. 20–30, Ucrânia, 2012. (Nesse trabalho foi apresentada a utilização da ferramenta computacional MathCad para um estudo preliminar das regiões de estabilidade e dos modelos do terceiro estágio do VL e da válvula servo eletro-hidráulica)

• Adriana E. A. Corrêa, Yuri D. Sheptun, Alex da Rosa, Henrique Ferreira, João Ishihara e Renato Borges. "Robust Steering Control of Spacecraft Carrier Rockets". 2013 IEEE Aerospace Conference, pp. 1–12, Big Sky, Montana, Estados Unidos, 2013. (Nesse trabalho foi apresentada a sintonia do controlador PD via REs de acordo com o algoritmo apresentado na Figura 3.1)

#### **5.1 PERSPECTIVAS E TRABALHOS FUTUROS**

Para trabalhos futuros, pretende-se incluir o estudo de estabilidade do primeiro estágio de um VL, adicionando no modelo forças de perturbação devido a ação do vento e condições ambientais. Efeitos da dinâmica do combustível e do fluxo de massa total do VL também podem ser adicionados ao modelo dinâmico para o estudo de estabilidade. Além disso, é possível considerar o veículo lançador como um corpo flexível durante a modelagem dinâmica e analisar os resultados obtidos para esse modelo. Modelos não-lineares do foguete também podem ser considerados para o estudo de estabilidade do VL sujeito a desalinhamento do vetor empuxo.

Outra possível abordagem envolve considerar diferentes missões, onde o controle do deslocamento do CM pode ser importante. Também é possível buscar outros métodos para o projeto de controladores PD para sistemas lineares variantes no tempo em que é considerado um ângulo máximo de deflexão do bocal ou tubeira móvel.

Uma outra perspectiva envolve o projeto de controladores variantes no tempo, sem fixar os instantes de tempo para calcular os parâmetros do modelo do veículo lançador estudado. Com isso, espera-se que o ângulo de guinada e sua derivada atinjam os valores desejados mais rapidamente. Ainda, por se tratar de um sistema variante no tempo, é possível aprofundar os estudos da influência da variação dos parâmetros na estabilidade do sistema.

É possível também aprofundar o estudo da dinâmica das válvulas servo eletro-hidráulicas, buscando modelos mais precisos para sua representação. Por fim, pretende-se aplicar o método proposto para diferentes veículos lançadores, a fim de testar os algoritmos e comparar os resultados obtidos.

### **REFERÊNCIAS BIBLIOGRÁFICAS**

- [1] J.-W. Jang, A. Alaniz, R. Hall, N. Bedrossian, C. Hall, and M. Jac, "Design of launch vehicle flight control systems using ascent vehicle stability analysis tool," in *AIAA Guidance, Navigation, and Control Conference*, Portland, Oregon, United States, 2011, pp. 1–16.
- [2] Agência Espacial Brasileira (AEB). (2012) Veículos lançadores. Ministério da Ciência, Tecnologia e Inovação. [Online]. Available: http://www.aeb.gov.br/programa-espacial/ veiculos-lancadores/
- [3] Binational Company Alcantara Cyclone Space, *Cyclone-*4 *Launch Vehicle, User's Guide*, Brasília, Brazil, October 2010.
- [4] H. Schlingloff, *Astronautical Engineering, An Introduction to the Technology of Spaceflight*. Germany: Ingenieurburo Dr. Schlingloff Publications, 2005.
- [5] Yangel Yuzhnoye State Design Office, "Cyclone-4 launch vehicle," Yuzhnoye design office, Tech. Rep.
- [6] R. V. Vittal and M. S. Bhat, "An explicit closed-loop guidance for launch vehicles," *Acta Astronautica*, vol. 25, no. 3, pp. 119–129, 1991.
- [7] I. M. Igdalov, L. D. Kuchma, N. V. Polyakov, and U. D. Sheptun, *Rocket as a control object (em Russo)*. Dniepropetrovsk, Ukraine: Dnepropetrovsk, Art - Press, 2004.
- [8] J. Romo and T. Alvarez, "Design of attitude control and flight path for a launch vehicle," in 2010 *UKACC International Conference on Control*, Coventry, England, 2010, pp. 1– 6.
- [9] B. Tian, Q. Zong, J. Wang, and F. Wang, "Quasi-continuous high-order sliding mode controller design for reusable launch vehicles in reentry phase," *Aerospace Science and Technology*, pp. 1–10, 2012.
- [10] Y. Morita and J. Kawaguchi, "Attitude control design of the M−V rocket," *The Royal Society*, vol. 359, pp. 2287–2303, 2001.
- [11] B. Clement, G. Duc, and S. Mauffrey, "Aerospace launch vehicle control: A gain scheduling approach," *Control Engineering Practice*, vol. 13, pp. 333–347, 2005.
- [12] A. Ghaffari, J. Roshanian, and M. Tayefi, "Time-varying transfer function extraction of an unstable launch vehicle via closed-loop identification," *Aerospace Science and Technology*, vol. 11, pp. 238–244, 2007.
- [13] B. Wie, W. Du, and M. Whorton, "Analysis and design of launch vehicle flight control systems," NASA Technical Reports Server (NTRS), Marshall Space Flight Center, Tech. Rep. 20090001165, Jul 2008. [Online]. Available: http://ntrs.nasa.gov/archive/nasa/casi.ntrs.nasa.gov/20090001165\_2008048286.pdf
- [14] P. Saunois, "Comparative analysis of architectures for the control loop of launch vehicles during atmospheric flight," *Aerospace Science and Technology*, vol. 13, pp. 150– 156, 2009.
- [15] J. R. Hervas and M. Reyhanoglu, "Thrust vector control of an upper-stage rocket with multiple propellant slosh modes," *Mathematical Problems in Engineering*, pp. 2–18, 2012.
- [16] G. P. Sutton and O. Biblarz, *Rocket Propulsion Elements*. New Jersey, United States of America: John Wiley and Sons Ltd., 2001, ch. 1 and 16, p. 784. [Online]. Available: http://wiki.scilab.org/The\_Nelder-Mead\_Component
- [17] H. Lu, Y. Li, and C. Zhu, "Robust synthesized control of electromechanical actuator for thrust vector system in spacecraft," *Computers and Mathematics with Applications*, vol. 64, pp. 699–708, 2012.
- [18] D. V. Lazic and M. R. Ristanovic, "Electrohydraulic thrust vector control of twin rocket engines with position feedback via angular transducers," *Control Engineering Practice*, vol. 15, pp. 583–594, 2007.
- [19] K. M. Elbayomy, J. Zongxia, and Z. Huaqing, "PID controller optimization by GA and its performances on the electro-hydraulic servo control system," *Chinese Journal of Aeronautics*, vol. 21, pp. 378–384, 2008.
- [20] B. Yao, F. Bu, J. Reedy, and G. C. Chiu, "Adaptative robust motion control of single-rod hydraulic actuators: Theory and experiments." *IEEE/ASME Transactions on Mechatronics*, vol. 5, pp. 79–91, 2000.
- [21] H. Hristov and P. Ivanov, "Optimal control of electrohydraulic power transmission," *CEEPUS CZ-103, International Summer School of Automation*, vol. 103, pp. 129–134, 2001.
- [22] V. Milic, Z. Situm, and M. Essert, "Robust  $H_{\infty}$  position control synthesis of an electrohydraulic servo system," *ISA Transactions*, vol. 49, pp. 535–542, 2010.
- [23] E. Deticek and U. Zuperl, "An intelligent electro-hydraulic servo drive positioning," *Journal of Mechanical Engineering*, vol. 57, pp. 394–404, 2011.
- [24] A. Sadeghieh, H. Sazgar, K. Goodarzi, and C. Lucas, "Identification and real-time position control of a servo-hydraulic rotary actuator by means of a neorobiologically motivated algorithm," *ISA Transactions*, vol. 51, pp. 208–219, 2012.
- [25] W. Kim, D. Won, D. Shin, and C. C. Chung, "Output feedback nonlinear control for electro-hydraulic systems," *Mechatronics*, vol. 22, pp. 766–777, 2012.
- [26] Y. Jue, Z. Jian, and Y. Dehong, "Parameter optimization of PID controller based on complex system genetic algorithm in electro-hydraulic servo control system," in *Proceedings of the 10th World Congress on Intelligent Control and Automation*, no. 978- 1-4673-1398-8/12, Beijing, China, July 2012, pp. 30–35.
- [27] Z. Jiangbo, W. Junzheng, and W. Shoukun, "Fractional order control to the electrohydraulic system in insulator fatigue test device," *Mechatronics*, pp. 1–12, 2013.
- [28] D. B. Nauparac, D. H. Prsic, M. Milos, M. Samardzic, and J. Isakovic, "Design criterion to select adequate control algorithm for electro-hydraulic actuator applied to rocket engine flexible nozzle thrust vector control under specific load," *FME Transactions*, vol. 41, pp. 33–40, 2013.
- [29] S. Avanessov and U. Nurges, "Reflection segments based stability domain approximation of the robust PID controller parameters," in 2012 20*th Mediterranean Conference on Control & Automation (MED)*, Barcelona, Spain, July 2012, pp. 204–209.
- [30] E. N. Gryazina, "The geometry and number of the root invariant regions for linear systems," *European Journal of Operational Research*, vol. 181, pp. 1166–1173, 2007.
- [31] N. S. Nise, *Control Systems Engineering*. United States of America: John Wiley and Sons Inc., 2011.
- [32] S. Boyd and L. Vandenberghe, *Convex Optimization*. New York, United States of America: Cambridge University Press, 2004.
- [33] G. P. Liu and S. Daley, "Optimal-tuning nonlinear PID control of hydraulic systems," *Control Engineering Practice*, vol. 8, pp. 1045–1053, 2000.
- [34] X. Che, Y. Luo, and Z. Chen, "Optimization for PID control parameters on hydraulic servo control system based on the elite multi-parent crossover evolutionary algorithm," in *2010 International Conference on Measuring Technology and Mechatronics Automation*, Changsha, China, March 2010, pp. 845–848.
- [35] M. M. Sayed, M. S. Saad, H. M. Emara, and E. E. A. El-Zahab, "A novel method for tuning the PID parameters based on the modified biogeography-based optimization for hydraulic servo control system," *IET Conference Publications*, vol. 6, pp. 1–5, 2012.
- [36] A. R. Gonçalves, "Otimização em ambientes dinâmicos com variáveis contínuas empregando algoritmos de estimação de distribuição," Master's thesis, Universidade Estadual de Campinas, Faculdade de Engenharia Elétrica e de Computação, Campinas, SP, Brasil, Abril 2011.
- [37] D. Jeyakumar, K. K. Biswas, and B. N. Rao, "Stage separation dynamic analysis of upper stage of a multistage launch vehicle using retro rockets," *Mathematical and Computer Modelling*, vol. 41, pp. 849–866, 2005.
- [38] Y. Yang, Y. Zhao, G. Li, and Y. Chen, "The analysis of contradiction and solution for stability of launch vehicle," in *Proceedings of the* 30*th Chinese Control Conference*, Yantai, China, 2011, pp. 22–24.
- [39] E.-J. Song, S. b Cho, C.-S. Park, W.-R. Roh, and M. Joh, "Stability analysis of explicit guidance laws for space launch vehicles with varying thrust integrals," *Advances in Space Research*, vol. 48, pp. 133–145, 2011.
- [40] W. A. Kishore, S. Dasgupta, G. Ray, and S. Sen, "Control allocation for an overactuated satellite launch vehicle," *Aerospace Science and Technology*, pp. 1–16, 2012.
- [41] H. Mori, "Control system design of flexible-body launch vehicles," *Control Engineering Practice*, vol. 7, pp. 1163–1175, 1999.
- [42] T. Wang, Q. Wang, Y. Hou, and C. Dong, "Suboptimal controller design for flexible launch vehicle based on genetic algorithm : Selection of the weighting matrices Q and R," in *IEEE International Conference on Intelligent Computing and Intelligent Systems*, vol. 2, Shanghai, China, 2009, pp. 720–724.
- [43] I. M. Igdalov, L. D. Kuchma, N. V. Polyakov, and Y. D. Sheptun, *Dynamic Design Rockets (em Ucraniano)*. Dniepropetrovsk Publishing, 2011.
- [44] R. Dolid, *The Electrohydraulic Servovalve Coloring Book*. MTS Systems Corporation, 2010. [Online]. Available: http://file.seekpart.com/keywordpdf/2011/3/ 31/201133191749138.pdf
- [45] H. E. Merritt, "Electro-hydraulic servo valve construction, model and use," Hydraulic Control Systems, Tech. Rep., 1967.
- [46] K. Dasgupta and H. Murrenhoff, "Modelling and dynamics of a servo-valve controlled hydraulic motor by bondgraph," *Mechanism and Machine Theory*, vol. 46, pp. 1016– 1035, 2011.
- [47] R. Poley, "DSP control of electro-hydraulic servo actuators," Texas Instruments, Tech. Rep., 2005.
- [48] H. E. Merritt, *Hydraulic Control Systems*. United States of America: John Wiley and Sons Inc., 1967.
- [49] J. W. Edwards, "Analysis of an electrohydraulic aircraft control-surface servo and comparison with test results," National Aeronautics and Space Administration, Washington

D. C. , United States of America, NASA Technical Note NASA TN D-6928, August 1972.

- [50] W. J. Thayer, "Transfer function for moog servovalves," MOOG Inc. Controls Division, East Aurora, Ny, Tech. Rep., 1965.
- [51] A. E. A. Correa, Y. D. Sheptun, A. da Rosa, H. C. Ferreira, J. Y. Ishihara, and R. A. Borges, "Robust steering control of spacecraft carrier rockets," in *IEEE Aerospace Conference 2013*, no. 8.0309/12, Big Sky, Montana, United States of America, March 2013, pp. 1–12.
- [52] Y. Li, A. Sheng, and Y. Wang, "Synthesis of PID-Type controllers without parametric models: A graphical approach," *Energy Conversion & Management*, vol. 49, pp. 2392– 2402, 2008.
- [53] Y.-Y. Li, G.-Q. Qi, and A.-D. Sheng, "Frequency parameterization of  $H_{\infty}$  PID controllers via relay feedback: A graphical approach," *Journal of Press Control*, vol. 21, pp. 448–461, 2011.
- [54] T. Buttini and R. Nicoletti, "PD controller synthesis from open-loop response measurements of rotating system," *IET Control Theory and Applications*, vol. 6, pp. 2209–2215, 2012.
- [55] T. Liang, J. Chen, and C. Lei, "Algorithm of robust stability region for interval plant with time delay using fractional order PID controller," *Commun Nonlinear Sci Numer Simulat*, vol. 17, pp. 979–991, 2012.
- [56] Q. Wu, L. Ou, H. Ni, and W. Zhang, "Stability region of fractional-order PID controller for fractional-order systems with time delay," in *2012 12th International Conference on Control, Automation, Robotics & Vision*, Guangzhou, China, December 2012, pp. 1767–1772.
- [57] K. Zhou, *Essentials of Robust Control*. United States of America: Prentice Hall, 1999.
- [58] E. N. Gryazina and B. T. Polyak, "Stability regions in the parameter space: D-Decomposition revisited," *Automatica*, vol. 42, pp. 13–26, 2006.
- [59] F. Madeira and A. Rios-Neto, "Guidance and control of a launch vehicle using a stochastic gradient projection method," *Automatica*, vol. 36, pp. 427–438, 2000.
- [60] M. Baudin, *Nelder-Mead User's Manual*, 2010. [Online]. Available: http: //wiki.scilab.org/The\_Nelder-Mead\_Component
- [61] MathWorks, *Optimization Toolbox, User's Guide, MATLAB R2013a*, version 6.3 ed., The MathWorks, Inc., March 2013. [Online]. Available: http://www.mathworks.com